Малая универсальная вычислительная макина "Наири-23" Эксплуатационная документация. 1 a THale

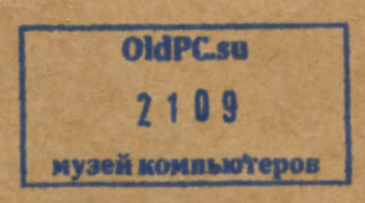

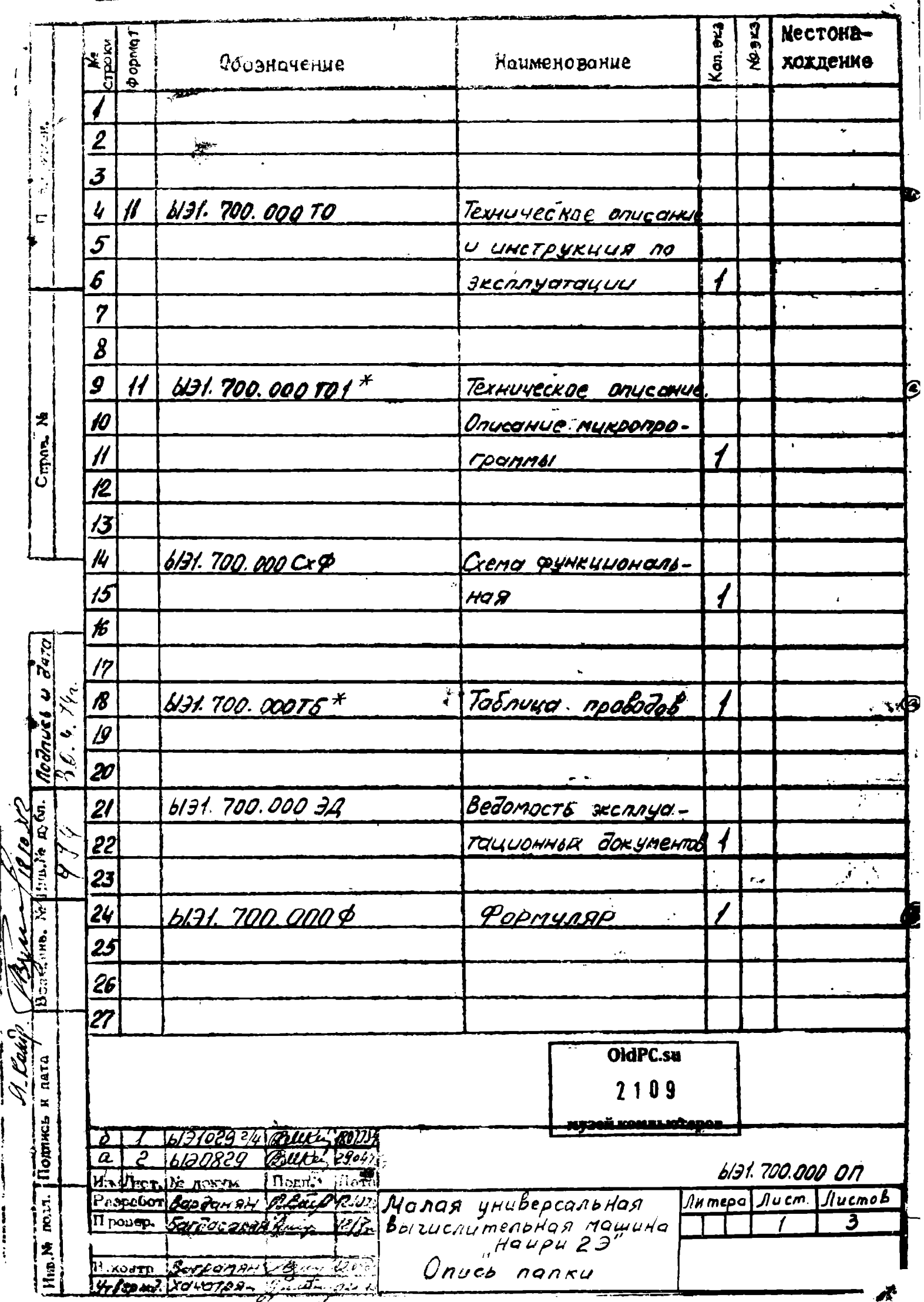

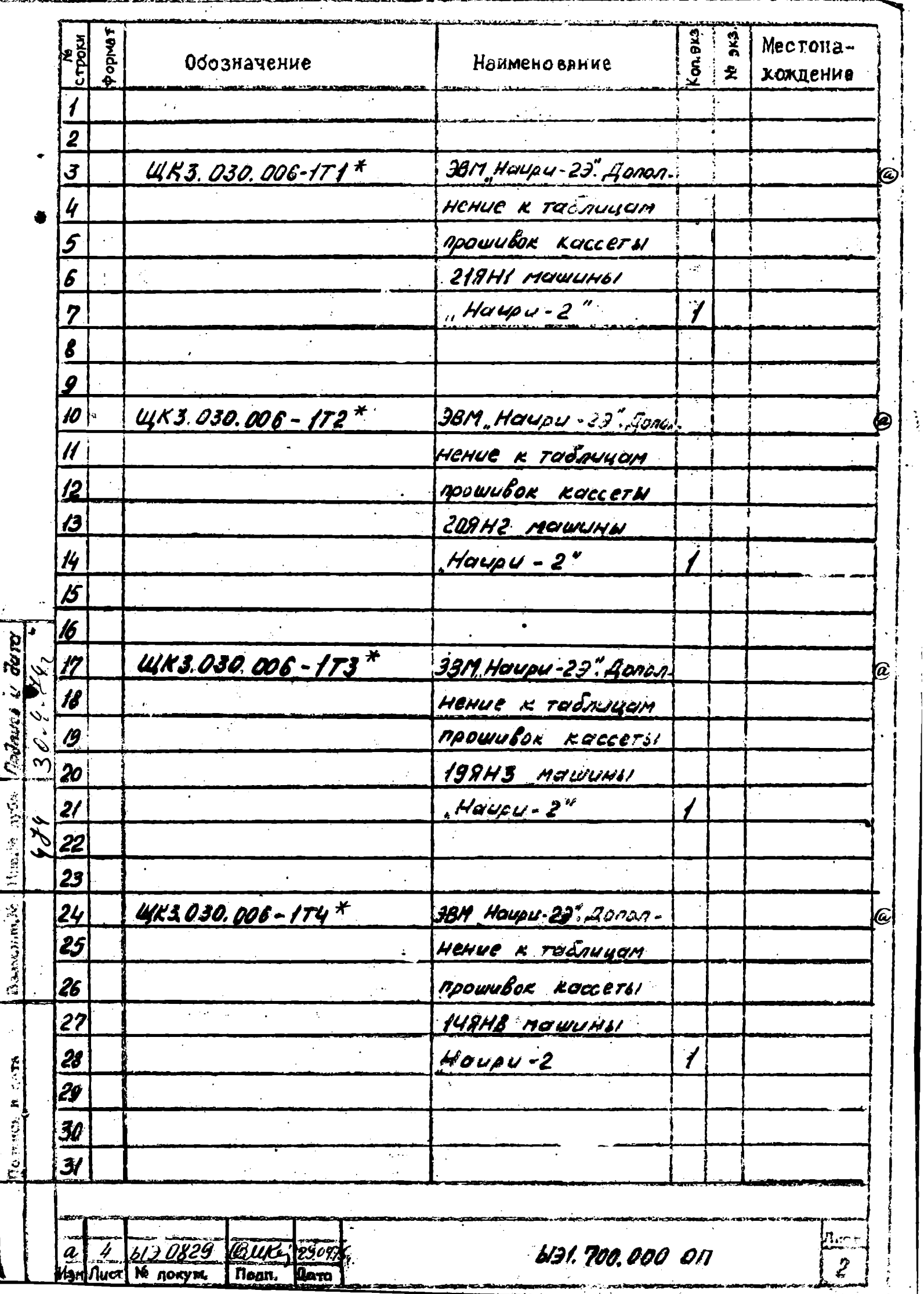

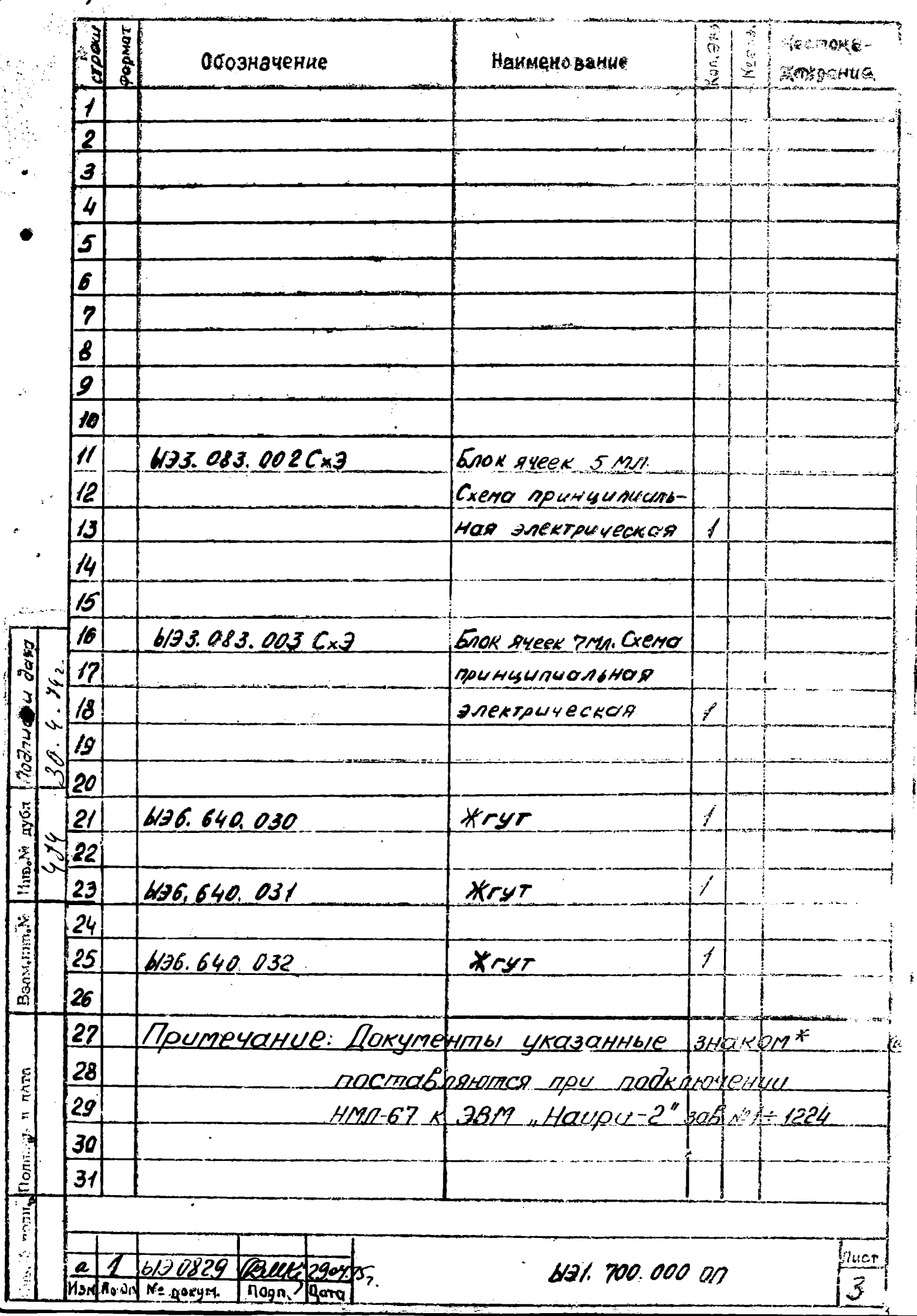

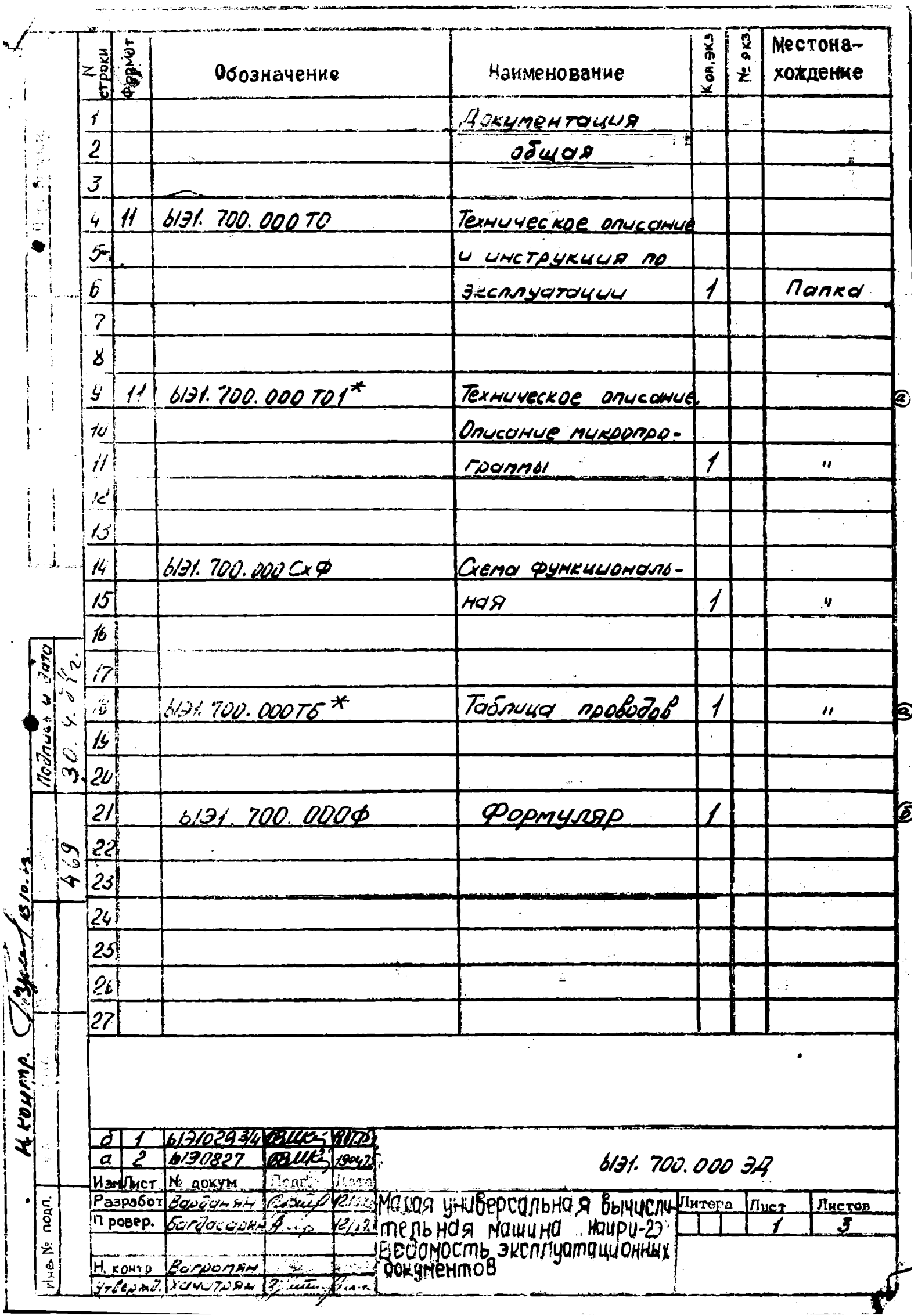

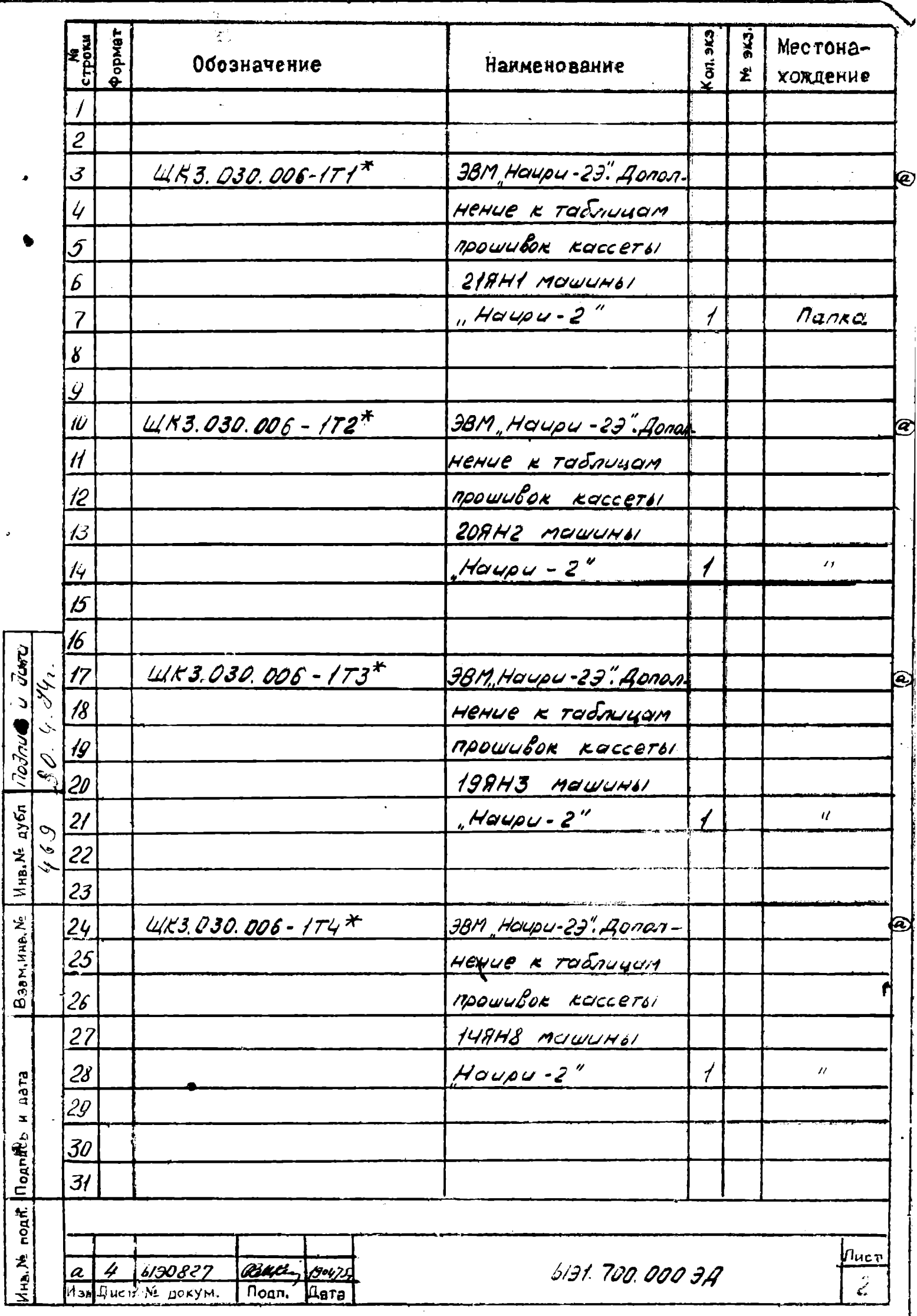

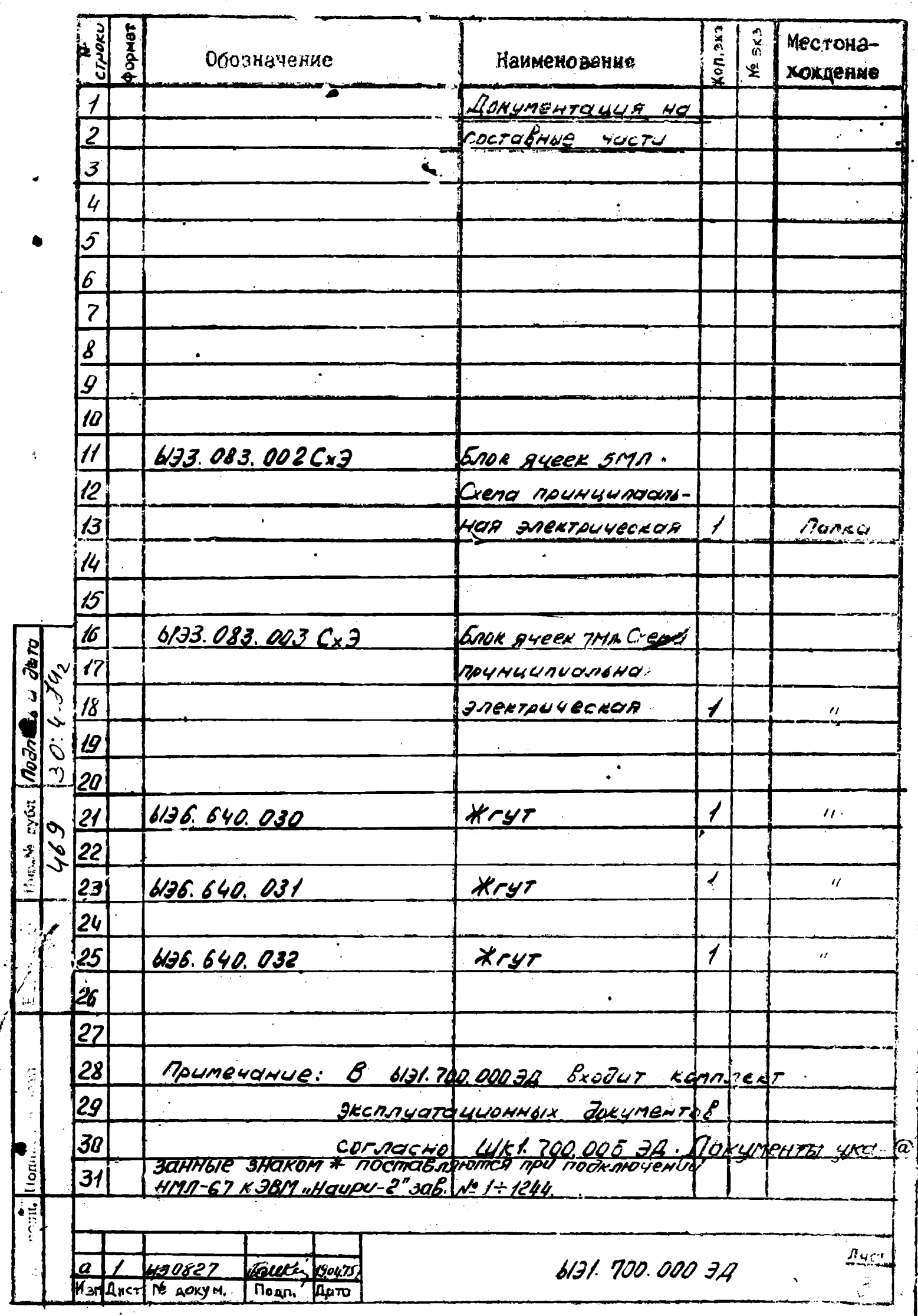

"УТВЕРЖДАЮ" ГЛАВНЫЙ ИНЖЕНЕР ПРЕДПРИЯТИЯ  $\Pi/\sqrt{N}$ aper /KAPATTETAH r.C./  $\frac{18}{1}$  $1973r.$  $\alpha$   $\alpha$ МАЛАЯ УНИВЕРСАЛЬНАЯ ЭЛЕКТРОННО-ВЫЧИСЛИТЕЛЬНАЯ МАШИНА "НАИРИ-2Э" Техническое описание и инструкция по эксплуатации N91.700.000T0 на 19 листах **PLAL** UHE.N: WHE.N: Bydn noon. U ГЛАВНЫЙ КОНСТРУКТОР П/Я Г-4053  $\frac{? \text{Answer: } \text{7} \times \text{7}}{? \text{7}} \cdot \frac{? \text{7}}{? \text{7}} \cdot \frac{? \text{7}}{? \text{7}} \cdot \frac{? \text{7}}{? \text{7}} \cdot \frac{? \text{7}}{? \text{7}} \cdot \frac{? \text{7}}{? \text{7}} \cdot \frac{? \text{7}}{? \text{7}} \cdot \frac{? \text{7}}{? \text{7}} \cdot \frac{? \text{7}}{? \text{7}} \cdot \frac{? \text{7}}{? \text{7}} \cdot \frac{? \text{7}}{? \text{7}} \cdot \frac{? \text{7}}$ 83. d d 70 Fool **Roon** ÷ **KH 5.** DORMOT 11  $K$ onupoban:  $\overline{w}$  ? 105.1

#### TEXHWYECKOE ONNCAHME

## І. НАЗНАЧЕНИЕ

Созданная в результате стыковки универсальной вычислительной машины "Наири-2" с накопителем НМЛ-67, модифицированная универсальная вычислительная машина "Наири-29" позволяет программно увеличить объем хранимой информации с последующим её использованием.

Машина предназначена для решения весьма широкого круга математических задач, возникающих при экономических, инженерных расчетах и научных исследованиях.

Мешину можно широко использовать в любых научно-исследовательских, проектных и учебных институтах, в системе ACY, в заводских лабораториях, а также в вычислительных центрах для первичной подготовки крупных задач.

Имеется возможность применять машину для записи непрерывной информации с объекта при помощи преобразователей.

Настояцее техническое одисание является дополнением технического описания ЩКІ.700.005ТО ЭВМ "Наири-29" соответствует техническим условиям H31.700.000 TV.

В настоящем описании рассмотрен принцип работы блоков связи, обеспечивающих стыковку ЭВМ "Наири-2" с накопителем на магнитной ленте НМЛ-67.

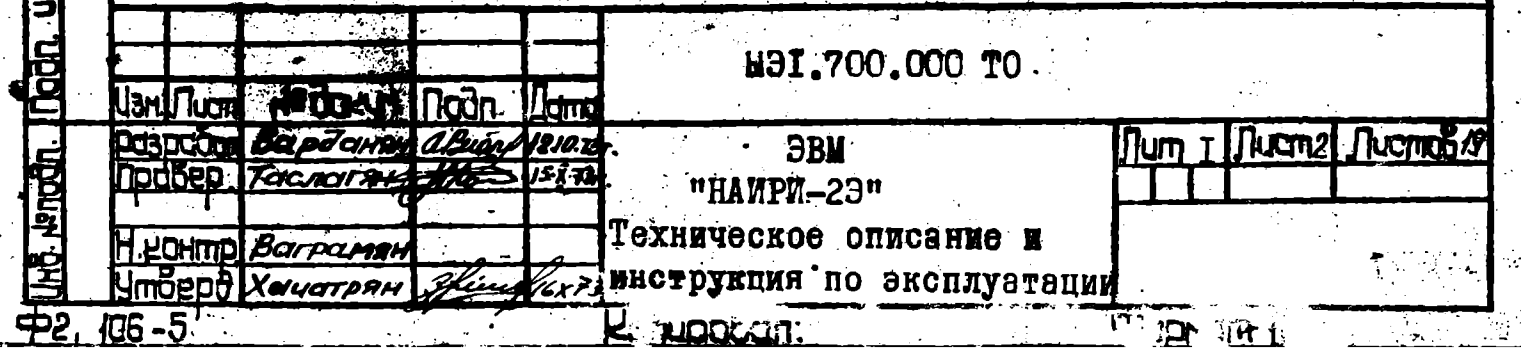

# 2. TEXHMMECREE VARENCIEFWOTURN

2. Г. Блоки связи обеспечивают запись информации с ЭВМ на магнитную ленту и чтение информации с магнитной ленты.

2.2. Подключение НМЛ-67 к "Наири-2" дает возможность иметь внешнюю память емкостью около 750.000 36 - разрядных двоичных чисел. которые записываются в назначаемых зонах. Максимальная емкость одной зоны составляет 2048 36- разрядных двоичных чисед.

2.3.Блоки связи позволяют производить занись информации по пести каналам и запись разметочных сигналов по двум служебным каналам.

2.4.Запись-чтение информации происходит только в одном направлении (вперед) по магнитной ленте.

2.5.В связи с подключением НМЛ-67 в машине добавлена фиксированная ячеика а7, которая служит счетчиком и одновременно предназначена для хранения текущих номеров зон. т.е. тех номеров зон. над которыми в данный момент находится "головко".

2.6.Максимальная плотность записи-одно машинное 36 разряд--ное слово на 0.96мм.

2.7.Метод записи потенциальный без возвращения к нулю с модуляцией по единице.

2.8. Рабочая скорость движения ленты относительно блока магиитных головок в прямом и обратном направлении равна 2+0. Гм/сек.

2.9. Время пуска и остановки ленты не более 6 мисек.

2. Ю. Количество сбращений к однажды записанной информации не менее 50 000.

2.II. Параметры уровней управления накопителем:

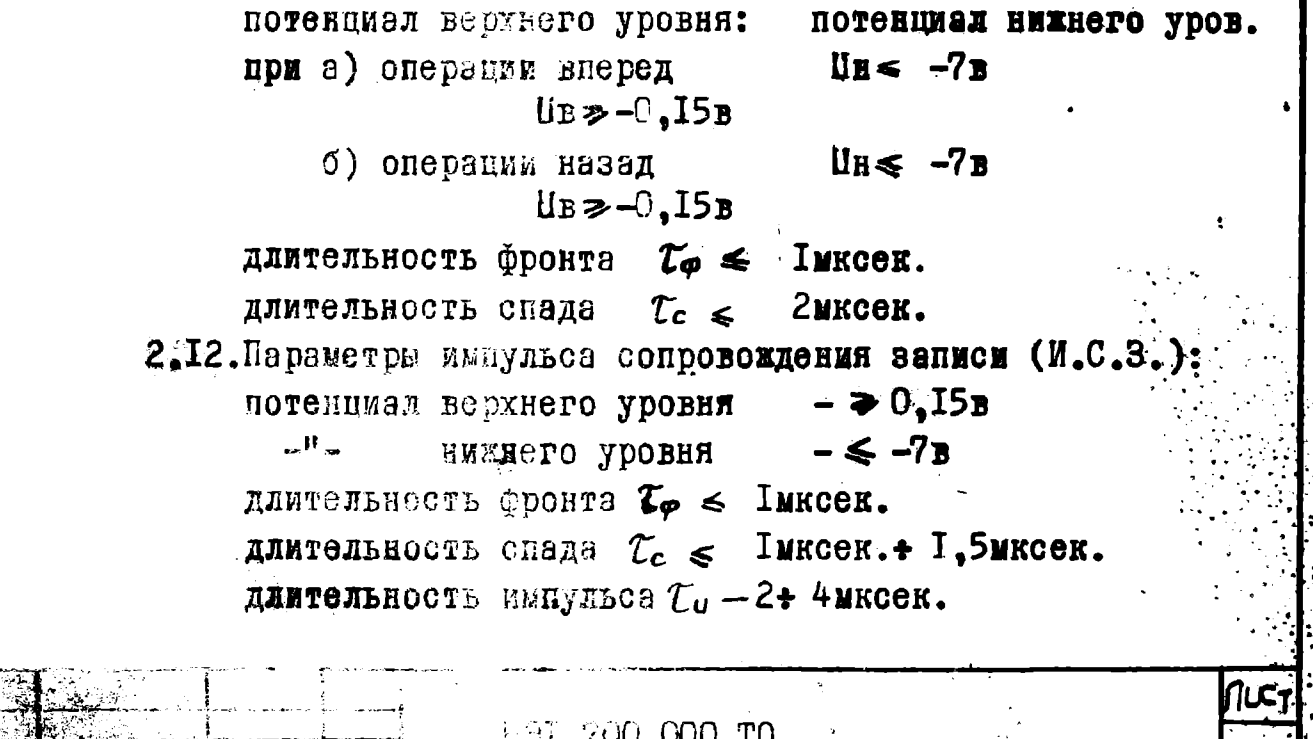

 $\mathbb{R} \cap \mathbb{Q}$  ban:

ФОРмат

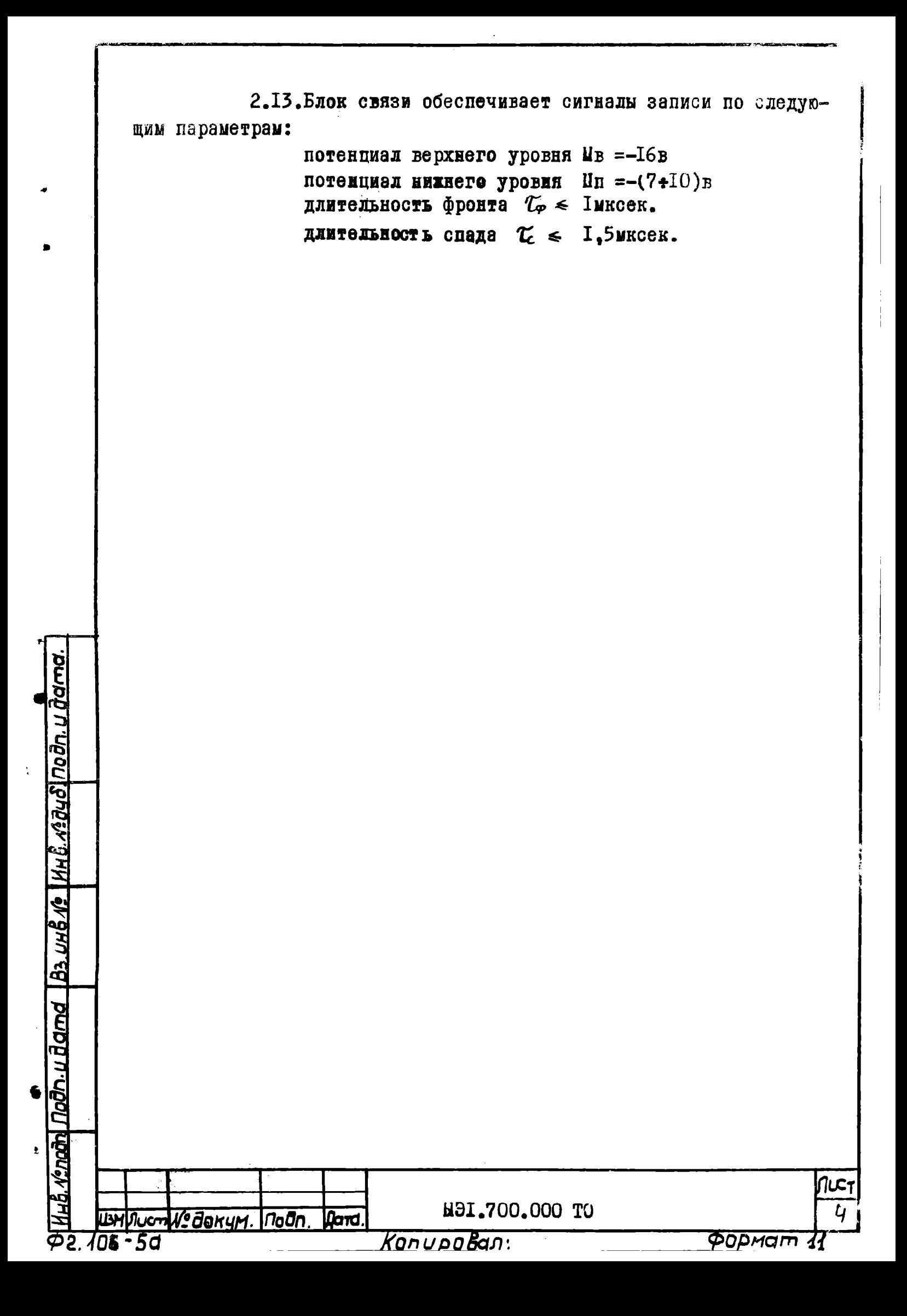

З. СОСТАВ МАШИНЫ

В состав ЭВМ "Наири-2Э" входят:

ЭВМ "Наири-2" I.

 $2.$ блоки связи:

иата

- блок управления 5MI H33.083.002

7MI H33.083.003 - блок записи

- 3. НАКОПИТЕЛЬ НА МАГНИТНОЙ ЛЕНТЕ НМЛ-67 (ИЗОТ)
- жгуты ЫЭ6.640.030; ЫЭ6.640.031; ЫЭ6.640.032  $4.$

комплект эксплуатационной документации. 5.

Примечание: накопитель на магнитной ленте

типа НМЛ-67(ИЗОТ) и жгут НЭ6.640.032 могут не поставляться согласно договору с заказчиком.

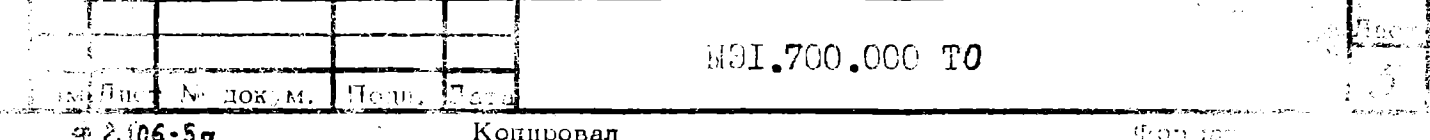

## 4. УСТРОЙСТВО И ПРИНЦИП РАБОТЫ

4. Г. Связь накопителя на магнитной ленте НМЛ-67 с ЭВМ "Наири-2" в режиме автоматического управления, приема команд и организацию их выполнения осуществляют блоки связи. Функциональная схема блоков приведена на ЫЭГ.700.000 СхФ. В соответствии с принятой командой блок управления вырабатывает сигналы, определяющие работу накопителя в режимах "поиск зон", "вперед", "назад", "запись", "чтенне".

4.2.Микропрограммным способом сигнал 28р.ДЗУ при наличии разрешения микрокоманды триггер обмена Тг обм. устаиавливается в единичное состояние тем самым НМЛ-67 подготавливается к приему команд с машины.

Установка "О" Тг обмена дроизводится сигналом 22р. ДЗУ, кнопкой ГИ пульта управления машины, а также при поступлении сигналов"конец ленты"и"мачало ленты"с НМЛ на вход ячейки 6И.

4.3. Все операции с накопителем могут производиться только при наличии "I" Тг обмена и при установке в едминчное состоянне соответствующих TrBY машины "Наири-2".

Например при наличии "I" Тг обмена и "I" Тг 5pBJ выполняется операция "вперед".

При этом на входе блока управления НМЛ имеется вноский потенциал, обеспечивающий выполнение команды "вперед".

Аналогично выполняются операции "запись"."чтенне". "назад". "перемотка". При этом используются "I" Ip TrBY:"I" 2p TrBY: "I" 6p TrBY: "I" 4p TrBY COOTBOTCTBOHHO.

4.4.Запись информации осуществляется в следующей последовательности:

> -запись маркера первоначальной зоны (МЗ)  $-**nonck**$  30M -запись маркера строк (МС) и информации

4.4. Г. Запись маркера зон (МЗ)

<u> lagn. и dama | Вэ инв не | Инв. мачо | Подп. и дата</u>

Запись маркера зон М3 осуществляется по УШ-ому служебному каналу следующим образом:

3Ip. ДЗУ при "I" Тг удвоения устанавливает Тг МЗМС (45) в единичное состояние. С единичного коллектора сигнал поступает на вход Тг М3 (738) блока управления, работающию только в счетаем режиме.

Запуск триггера осуществляется при поступлении импульса разрешения записи. Импульс разрешения записи получается с выхода

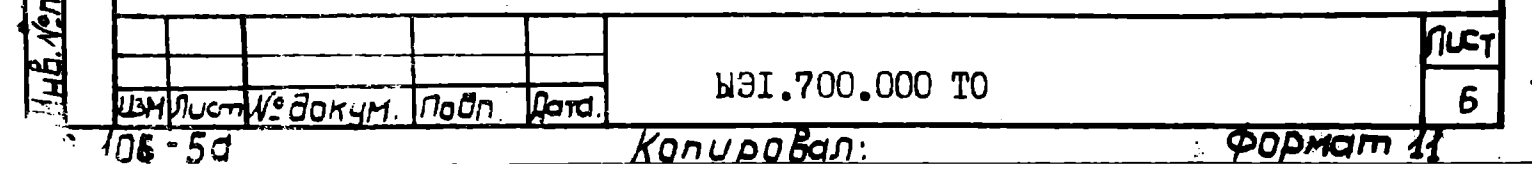

инвертора 6И (У9) при "I" Ip TrBY.

<u> Подпидата Взинвле Іннвледиодподпидата.</u>

Единичный выход ТгМЗ соединен с УШ дорожкой НМЛ-67. При первоначальной разметке на новую магнитную ленту

последняя вручную приводится в первоначальное положение (5-6 метров до начала ленты).

4.4.2.Поиск зон.

После записи маркера зон выполняется команда поиск зон (ПЗ), что означает найти зону, где должна производиться запись. Команда "поиск зон" позволяет найти необходимую зону как в прямом так и в обратном направлении. Начало направления механизма зависит от знака Ттек - Тиск где Ттек - адрес текущей зоны считанной с ленты, записанной в фиксированной ячейке а7, Тиск - адрес искомой зоны, записанной в фиксированной ячейке aI. В фиксированном адресе а3 записан код команды (запись или чтение), а адрес следующей команды записаи в ячейке аб.

Если результат Ттек - Тиск > 0, то механизм двигается в прямом направлении, а если результат Ттек - Тиск<0, то механизм двигается в обратном направлении.

С ячейки аІ адрес искомой зоны посылается в РгК и формируясь в сумматоре дополнительным кодом записывается в фиксированной ячейке а4.

Командами ПЗ адреса команд (ПЗАк) записи ленты с адреса В до адреса С ОЗУ на МЛ (если адрес команды A=0) записывается признак начало I зоны и возвращается в положение начало зон. При этом очищается ячейка а7.

Запись на МЛ осуществляется последовательно начиная с І зоны.

После нахождения зоны при движении механизма в прямом направлении сразу осуществляется запись или чтение, а если механизм двигается в обратном направлении, то происходит "останов" механизма и переход движения механизма в прямое направление и после чего осуществляется запись или чтение.

4.4.3. Запись маркера строк (МС) и информации.

Запись МС осуществляется по УП-ому служебному каналу следующим образом:

при единичном положении Тг удвоения импульсом 29р. ДЗУ производится сброс Тг МЗМС в нулевое положение: С нулевого выхода сигнал поступает на вход Тг МС. Запуск триггера осуществля-

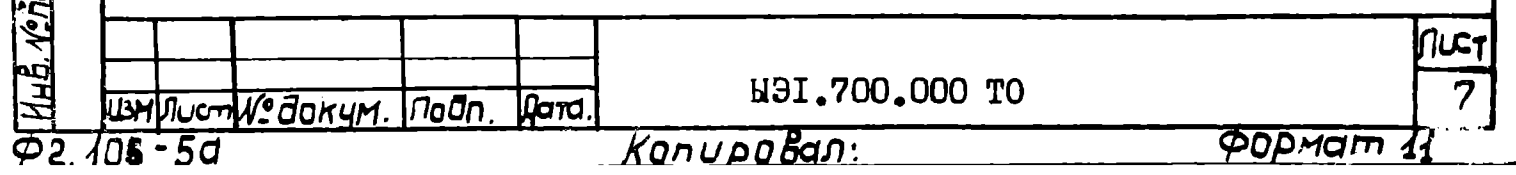

ется импульсом разрешения записи. Сигнал с единичного выхода Тг МС поступает на УП дорожку ленты НМЛ-67. Одновременно сигнал с выходов ячейки 372Bн (У15-4, IO) поступает на входы триггеров регистра записи и в зависимости от содержимого 6; 12; 18; 24; 30; 36 разрядов сумматора происходит запись информации на шести информационных дорожках.

Запись информации производится только в одном направлении на заранее размеченную на зоны магнитную ленту.

Каждое 36-ти разрядное машинное слово записывается на шести строках по шести рядов в каждой строке (рис. I). На первой дорожке записываются I+ 6 разряды 36-ти разрядного слова, на второй дорожке -7+ I2 разряды, на шестой дорожке-31+ 36 разряды слова. Для записи необходимы сигнал разрешения записи, "I" Ip PrBY и задержанный относительно импульса разрешения записи импульс сопровожденин записи.

При наличии на входе ячейки 6И (У7) единичного выхода Тг обмена и при поступлении на вход 6И (УІ6) единицы Ip PrBy с выхода нчейки 6И (У9) получается сигнал "разрешение записи". Сигнал "разрешение записи" поступает на входы мощных инверторов, присоединенных к магнитным головкам записи.

Микропрограммным способом сигнал 31р.ДЗУ при "О" Тгудв запускает ячейку ЗУ2Вн (УІ2).

Положитедьный импульс с выхода У12 при необходимой поступает на вход ячейки 20В-2, где осуществляется задерзадержке жка положительного входного имиульса напряжения.

После двухкратного мнверсирования образуется импульс "сопровождение записи" (И.С.3.), определяющий момент записи.

Отрицательный импульс с выхода УІ2 обеспечивает разрепзющий потенциал на входе триггеров записи УI+ У6 для прохождения пеформации от сумматора ЭВМ Наири-2 на магнитную ленту. Единичные коллекторы триггеров Pr записи (УІ+ Уб) соединены с входами информаниснных дорожек НМЛ-67.

<u> Падпидата 183 инв из 1 инв манд подп. С дата</u>

Аналогично записываются остальные слова информации посту пающейся с ОЗУ машины.

При записи информации микропрограммным способом для каждой зонн образуется контрольная сумма обменивающейся информации и результат записывается в ячейке 2037. После записи информации происходит разметка следующего маркера зоны и происходит возврат ленты в первоначальное положение. После этого происходит контрольное чтение информации с данной зоны. Сумма контрольной считанной информации сравнивается с содержимым ячейки 208У. При совпадении

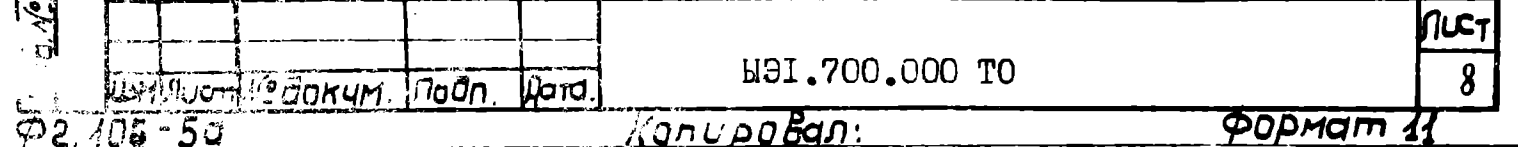

результатов происходит "останов" ленты и выполняется следующая команда. При несовпадении результатов в денной воне происходит повторная запись и контрольное чтение информации.

При вторичном несовпадении меняется место признака данной зоны и спова осуществляется запись информации,

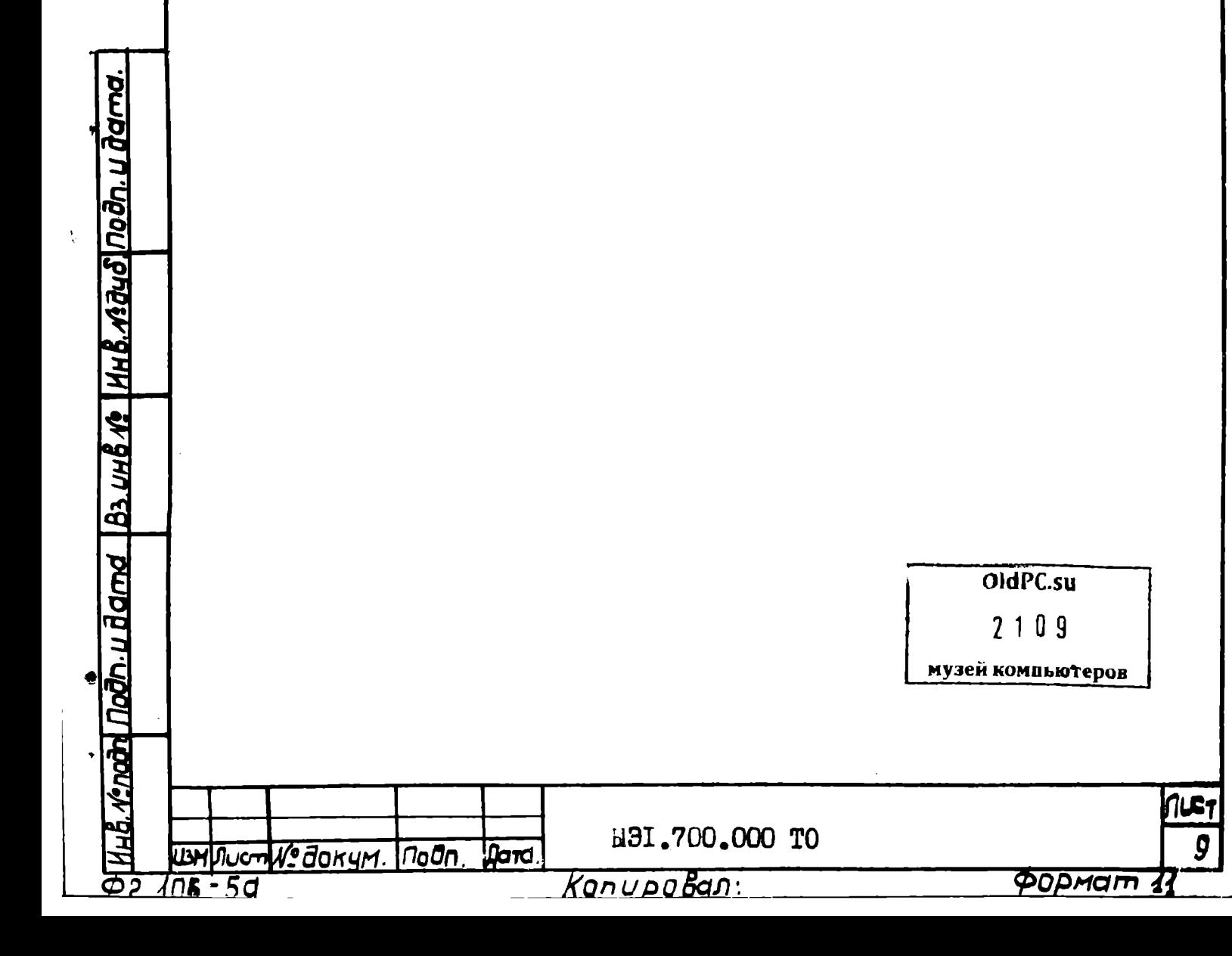

# 5. ЧТЕНИЕ ИНФОРМАЦИИ.

5. І. Для чтения информации аналогично записи необходимо считывать сигналы с маркера зон (M3) и маркера строк (MC).

Считанный сигнал М3 и МС с ленты НМЛ-67 подается на инверсирование.

Инверсированный сигнал с выхода УІЄ-4 (У16-8) поступает на импульсный вход ячейки ЗУ2Вн (УИ1), которая запускается при условии наличия сигнала 2p. РгВУ машины.

Положительный сигнал с выхода ячейки ЗУ2Вв (У10) через диод устанавливает в нулевое положение Тг чтения машин и запускает машину.

5.2. Считанные импульсы от усилителей считывания НМЛ-67 поступают на инверторы. Инвертированный сигнал поступает на импульсный вход усилительной ячейки ЗУ2Вн. Ячейка запускается при условии разренения чтения.

5.3. Разрешение чтения осуществляется следующим образом:

для исключения считывания ложной информации микропрограммным способом сигнал 44р.ДЗУ при"Г"Тг удвоения устанавливает Тг разрешения чтения в нулевое положение. Отрицательный сигнал с единичного коллектора поступает на вход ячейки ЗУНЦ, которая в дальнейшем запускает предварительные усилители чтения блока связи.

 $5.4.$  Отрицательные импульсы (1р, 7р, I3, I9, 25р, 3Iр) с выхода ячеек усилителей поступают на вентильные входы триггеров сумматора ЭВМ.

Триггер разрешения чтения устанавливается в "I" положение импульсами 47р.ДЗУ и МЗ считанного с ленты (УІ6-4) и поступающего на вентильный вход триггера при "I" Тг удвоения.

В единичном положении Тг разрешения чтения осуществляется запрет чтения.

<u> 1990 u dama | ba uus 10 | Hus 10 duo Inoon Uraama.</u>

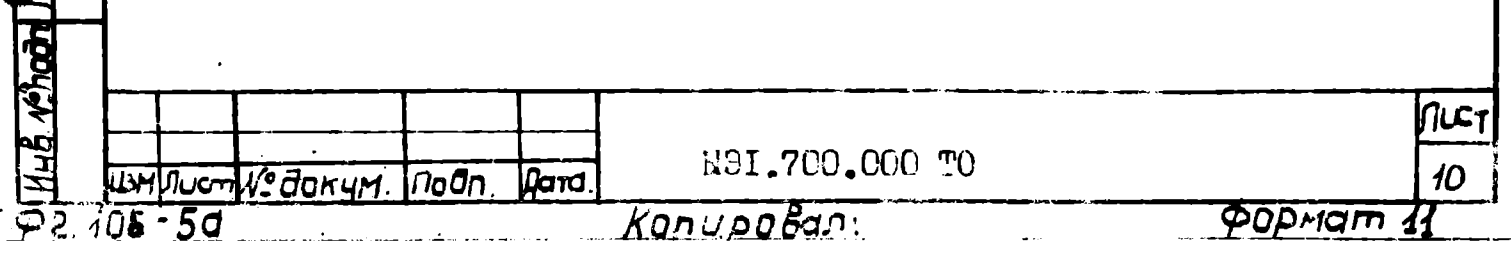

6. СИСТЕМА КОМАНД.

6. Г.Для выполнения какой либо команды, связанной с накопителем НМЛ-67 первоначально выполняется команда поиск зон (ПЗ) за которой следует или команда записи ленты (3Л) или чтения ленты (ЧЛ) или записи зон (33).

 $\Pi$ 3 AK

3Л ВкС

С помощью этих двух команд записывается содержимое ячеек с адреса В до адреса С ОЗУ на магнитную ленту в зону А. потом осуществляется запись признака начало следующей A+I зоны (метка). После этово механизм движется в обратном направлении и останавливается на зоне А. Одновременно в фиксированной ячейке а7 записывается число А. Количество записанных чисел в зоне равно разности С-В.

Если в команде ПЗ Ак: 3Л ВкС не отмечено начало текущей зоны, то в этой зоне запись невозможна.

> $6.2.$   $\Pi$ 3 AK **ЧЛ ВкС**

С помощью этих двух команд осуществляется чтение с зоны А магнитном ленты и записывается от адреса В до адреса С ЭЗУ.

Количество записываемых чисел в ОЗУ равно разности С-В, которая не должна превышать разности С-В, ранее записанной командой 3Л ВкС.

 $6.3.$   $\overline{13}$  AK

<u> ìaðn u đama 183 инв ке 1инв. мадио І</u>подп. и

105 - 5d

33 B<sub>KC</sub>

Эти две команды аналогичны вышеуказанным командам ПЗ Ак и ЗЛ ВкС.

Отличие этих команд только в том, что исключена запись признака начало зон (метка) Количество записываемых в зоне чисел равно разности С-В, которая не должна превымать разности С-В. ранее записанной командой 3Л ВкС.

NGI.700.000 TO измуюстие докум. Подп lfard. Kanypakan:

ФОРмат

الحا

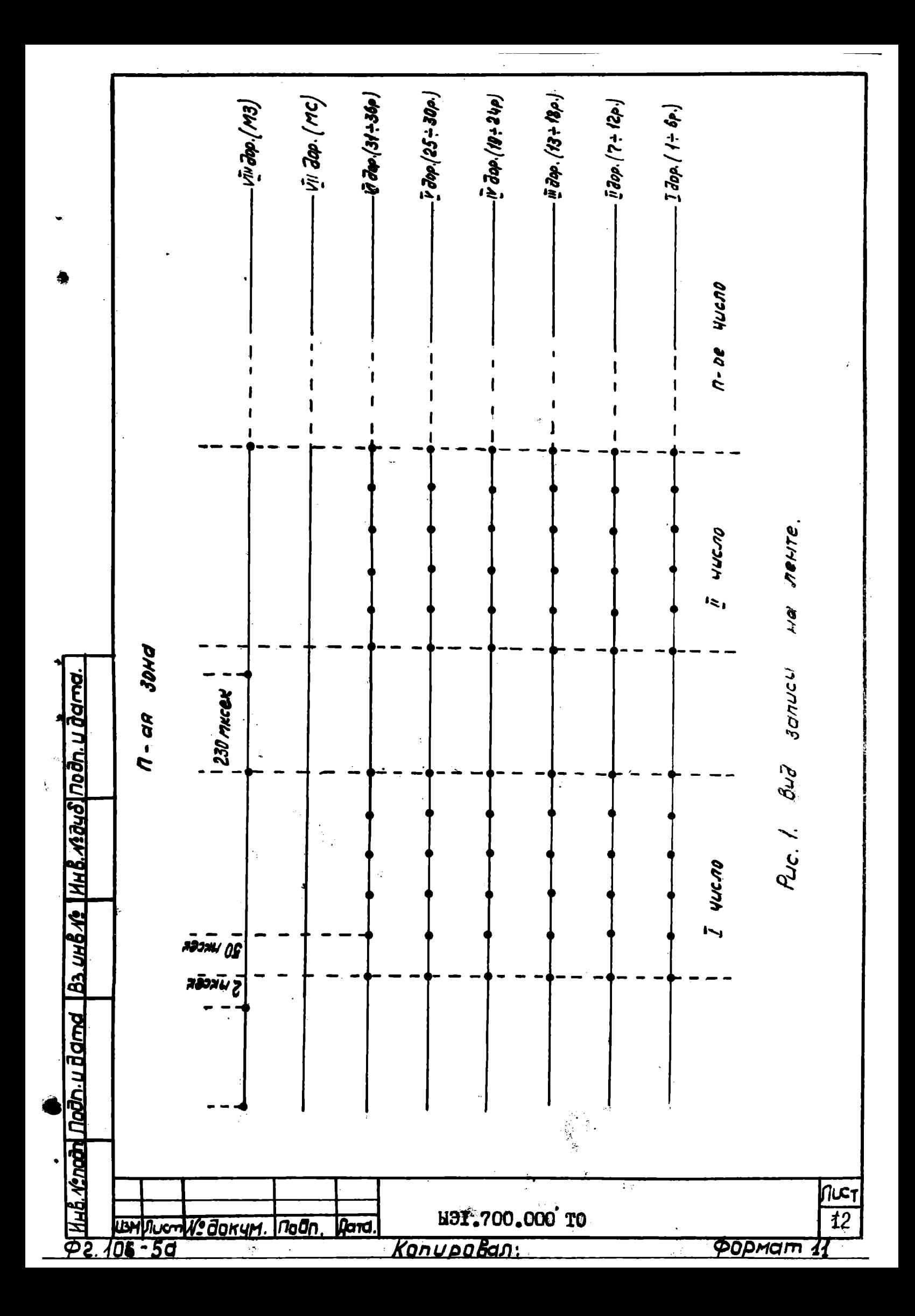

ИНСТРУКНИЯ ПО ЭКСПЛУАТАЦИИ

І. ПОДГОТОВКА МАШИНЫ К РАБОТЕ

1. Л. Перед эксплуатацией ЭВМ "Наири-2Э" ознакомтесь с инструкцией по эксплуатации ЭВМ "Наири-2", инструкцией по эксплуатании накопителя на магнитной ленте НМЛ-67 и вышеизложенным описанием машины.

1.2. Подключите накопитель к машине "Наири-2" и к сети согласно рис. I.

1.3. Включите и проверьте ЭВМ "Наири-2" согласно инструкции по эксплуатации ЩКІ.700.005 И.

I.4. Включите накопитель НМЛ-67 согласно инструкции по эксплуатации накопителя.

1.5. Введите в машину контрольный тест проверки устройств записи-чтения. Нажымте кнопку У"О" НМЛ и клавишу НМЛ на пульте управления главного шкафа машины. Нажмите клавишу ГОТОВО на пульте накопителя НМЛ-67.

Контрольный тест предусматривает проверку работы НМЛ-67 с ЭВМ "Наири-2" в 25 зонах.

Тест программа осуществляется следующим образом:

С помощью команд 46 и 47 на ленте отмечается метка. обозначающая начало первой зоны. Далее в ячейких от I40 до 2040 образуется исходная информация, причем II младших разрядов в I40-ой ячейке показывают номер зоны. С помощью команды 65 происходит запись содержимого ячеек от 140 до 2040 на ленту. После чего эти ячейки в ОЗУ очищаются. С помощью команды 83 происходит чтение с ленты и запись результата в ячеиках от I40 до 2040. После чтения машина переходит к проверке. Если запись и чтение произошли правильно, то машина печатает SHI.

> Далее проверяется вторая зона, печатается 2 и т.д. После проверки 25-ой зоны чтение повторяется. Если чтение какой либо золы происходит неправильно.

то номер этой зоны печатается в скобках.

<u> «под Подпидата Позинв « Тинв «зачо подпидата, </u>

Нопример, при ошибке в пятой зоне печатается 3H I 2  $34(5)67...125$ .

5.3I.700.000 TO

Формат

Kanu pu Bani

#### 2. СТИРАНИЕ ЛЕНТЫ

2. Г. При необходимости стирания ленты наберите адрес 2434 на регистре Рг ДЗУ в восьмеричном исчислении.

2.2. Нажмите клавишу МКК на пульте управления машины.

При этом выполняются команды, записанные в адресах  $2434 + 2436$  I3Y.

2.3.Наберите на регистре числа пульта машины первый и пятыйразряды.

Нажмите клавишу ПУ Рг ВУ пульта машины.

При этом производится передача

"Ip" Pr By " $Ip$ "  $Pr$  4

 $"5p" Pr 4$ "5p" Pr By

где "Ір" Рг ВУ разрешение записи на МЛ

"5p" Pr BY признак движения мехвнизма НМЛ  $"$ вперед $"$ .

При этой операции с МЛ стирается ранее записанная информация.

Для приостановки стирания магнитной ленты нажмите клавину У"О" Рг ВУ.

2.4. Для записи на подготовленном участке магнитной ленты отключите клавишу пятого разряда регистра числа на пульте главного шкафа. Наберите шестой разряд. Нажмите клавищу ПУ Pr By пульта машины. После нажатия клавини ПУ Рг ВУ магнитная лента лвигается "назад".

2.5. "Останов" движения ленты производить нажатием клавини У"О" Pr By на пульте главного шкафа машины.

 $\partial$ n. $\mu$ ādand 183. $\mu$ nš $\eta$ s 1448. $\eta$ šaučino $\partial$ r

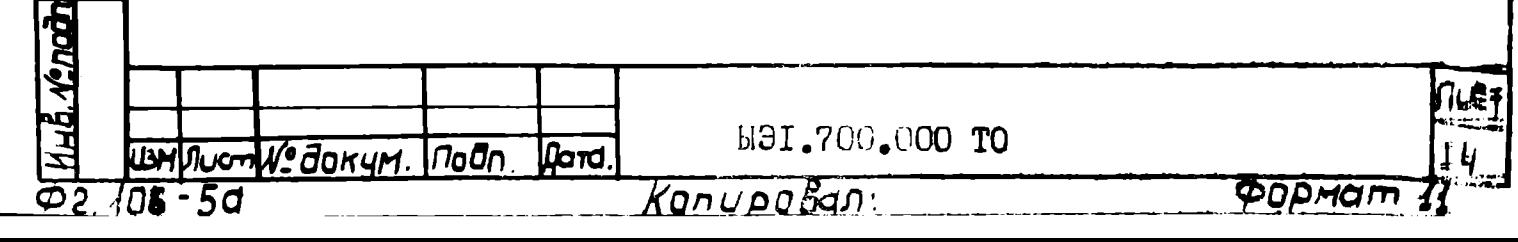

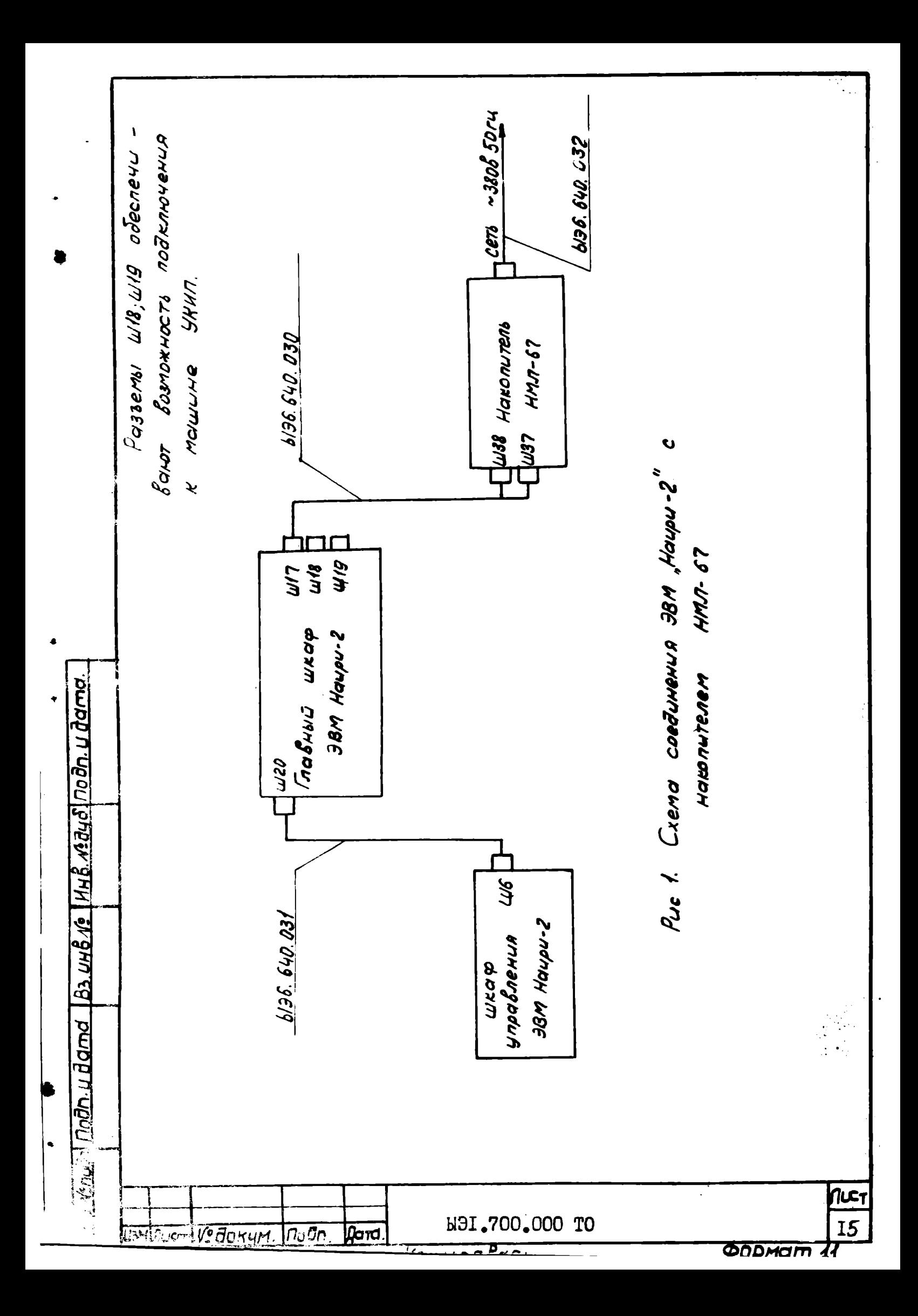

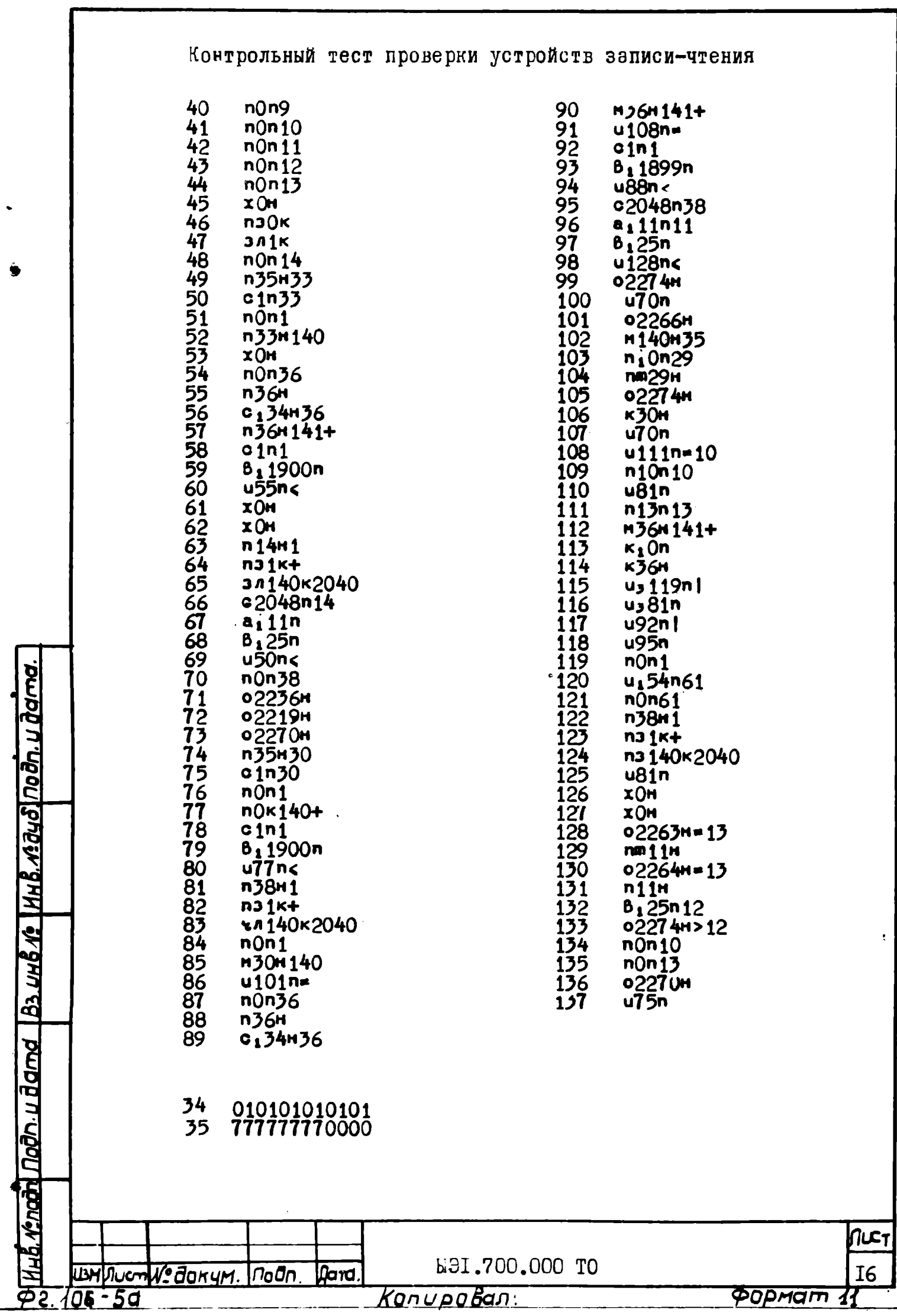

KonupoBan

**POPMAM 11** 

l

# СВЯЗЬ ЭВМ "НАИРИ-29" С УНИВЕРСАЛЬНЫМ KOHTPOJILHO-M3MEPMTEJILHLM IIPMEOPOM (YKMII-OM)

Электрическая связь ЭВМ с УКИП-ом выполнена с помощью дополнительных разъемов, обеспечивающих информационную связь в обоих направлениях в размере 36-ти разрядного слова (см. ОГКГЭЗО6I СхФ). Выполняется связь См== РгИУКИП и См- РгКУКИП.

Лля обмена данными и управляющей информацией в систему комани ЭВМ "Наири-29" введено дополнительно при операции. выполняющее следующие передачи:

- $I.C.M \rightarrow PTKVKMI$  выполняет передачу 36-ти разрядного слова команды из См в РгКУКИП. внешнее представление-KB OH:
- 2. РгИУКИП-См выполняет передачу 36-ти разрядного слова из РгИУКИП в См. внешнее представление- прОн:

З. См--РгИУКИП - выполняет передачу 36-ти разрядного слова из См в РгИУКИП, внешнее представление- ввОн Микропрограммы операций приведены в дополнении к

ШКЗ. 030.006-ITY. Для обеспечения удобств функциоонирования экстемы введены дополнительные подпрограммы печати стандартных сообщений. Обращение к подпрограммам выполняется с помощью команды - $M_{\star}$   $\alpha$  п.31 где  $\alpha$  - начальный адрес подпрограммы сообщения;

3I- ячейка возврата к основной программе.

В постоянной памяти прошиты следующие сообщения (таблицы прошивок см. ЩК 030.006Т):

дата

Взам.ина.№ Инв. №дубл.

Инв. Млодл. Г Подп. и дата

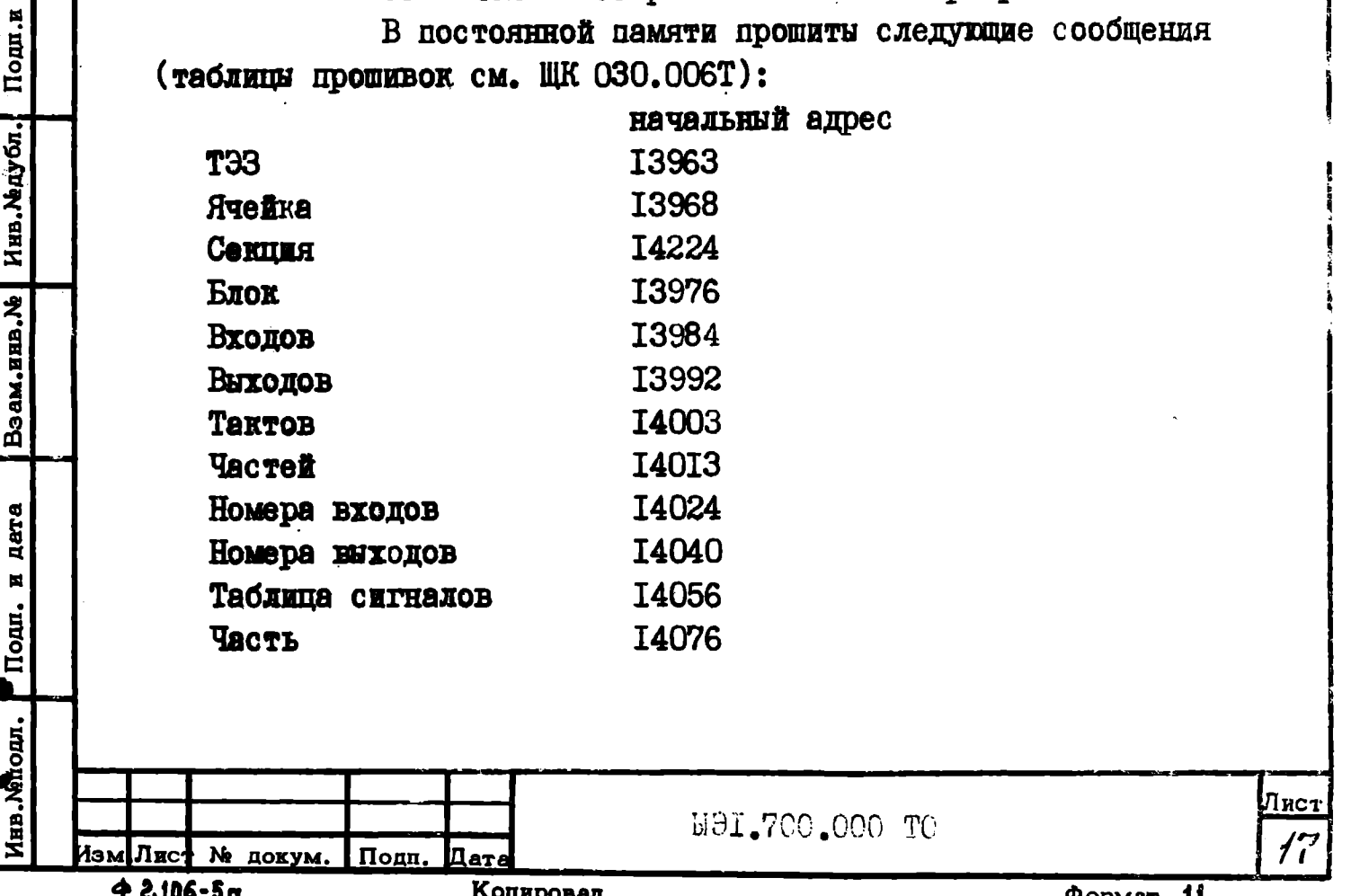

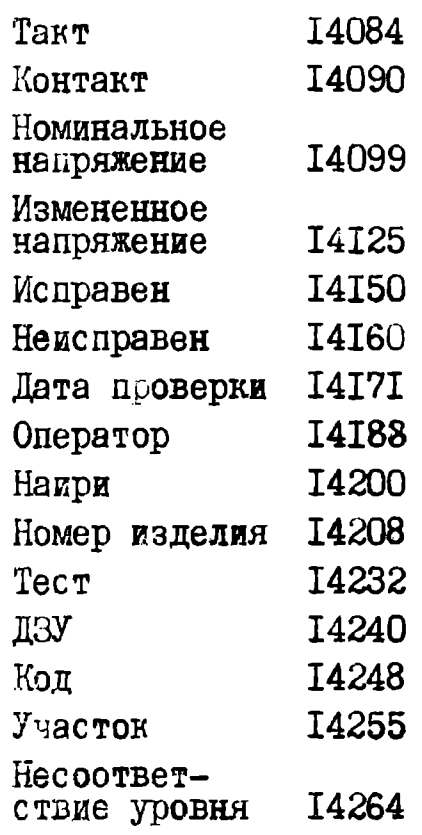

 $\tau$  or mar

**Car to systems** 

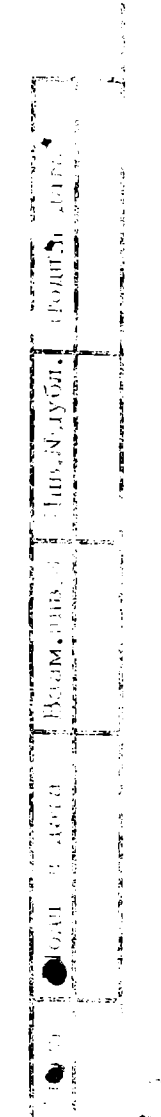

 $\ddot{\ddot{\gamma}}$ 

 $\frac{1}{2}$  or

Andrew Land

 $\sim$  .  $\sim$ 

l.

 $\overline{\phantom{a}}$ 

lije<br>Lind

 $\frac{1}{4}$ 

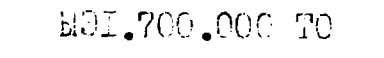

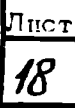

# Лист регистрации изменений

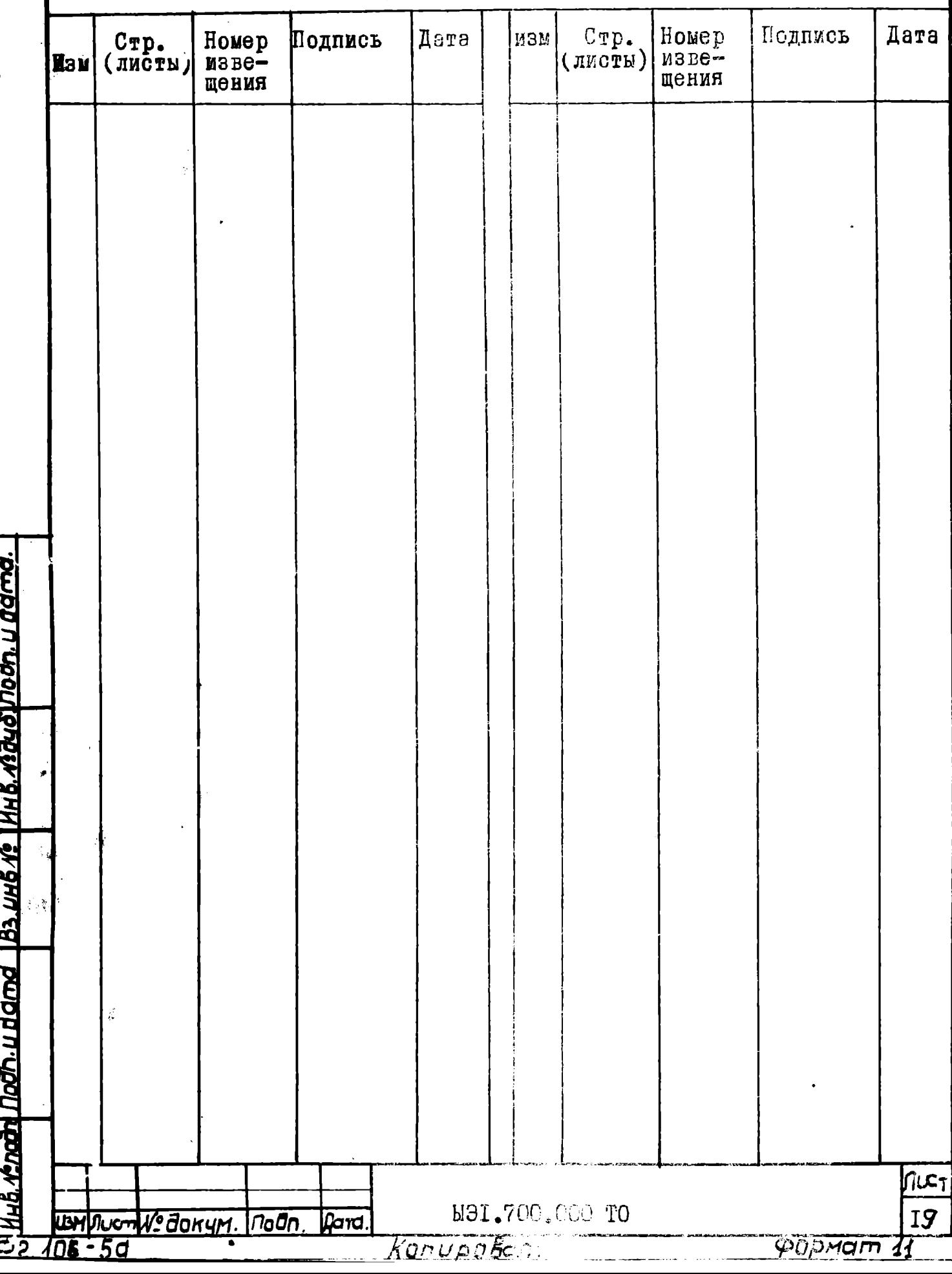

 $\frac{1}{\lambda}$ 

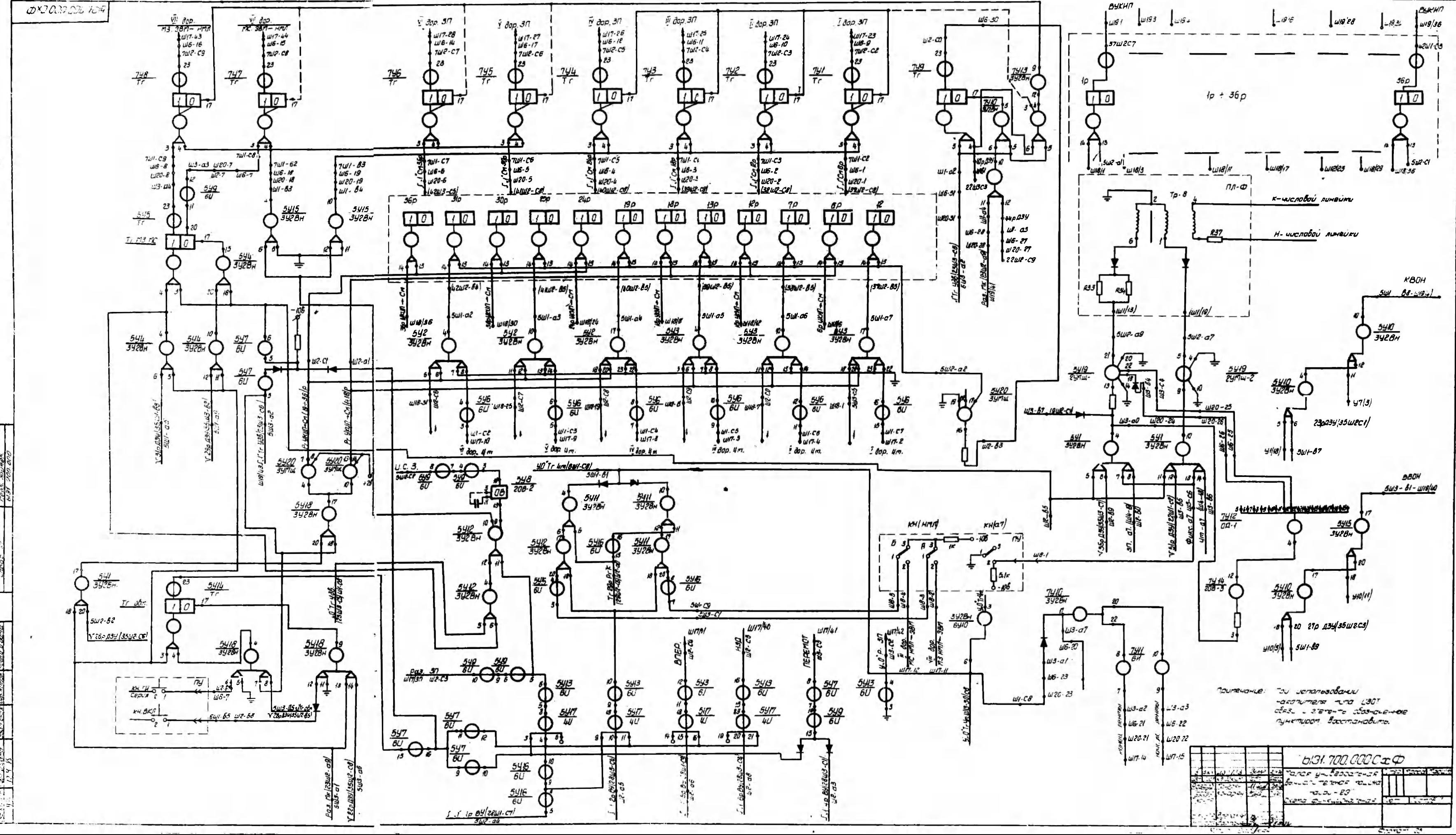

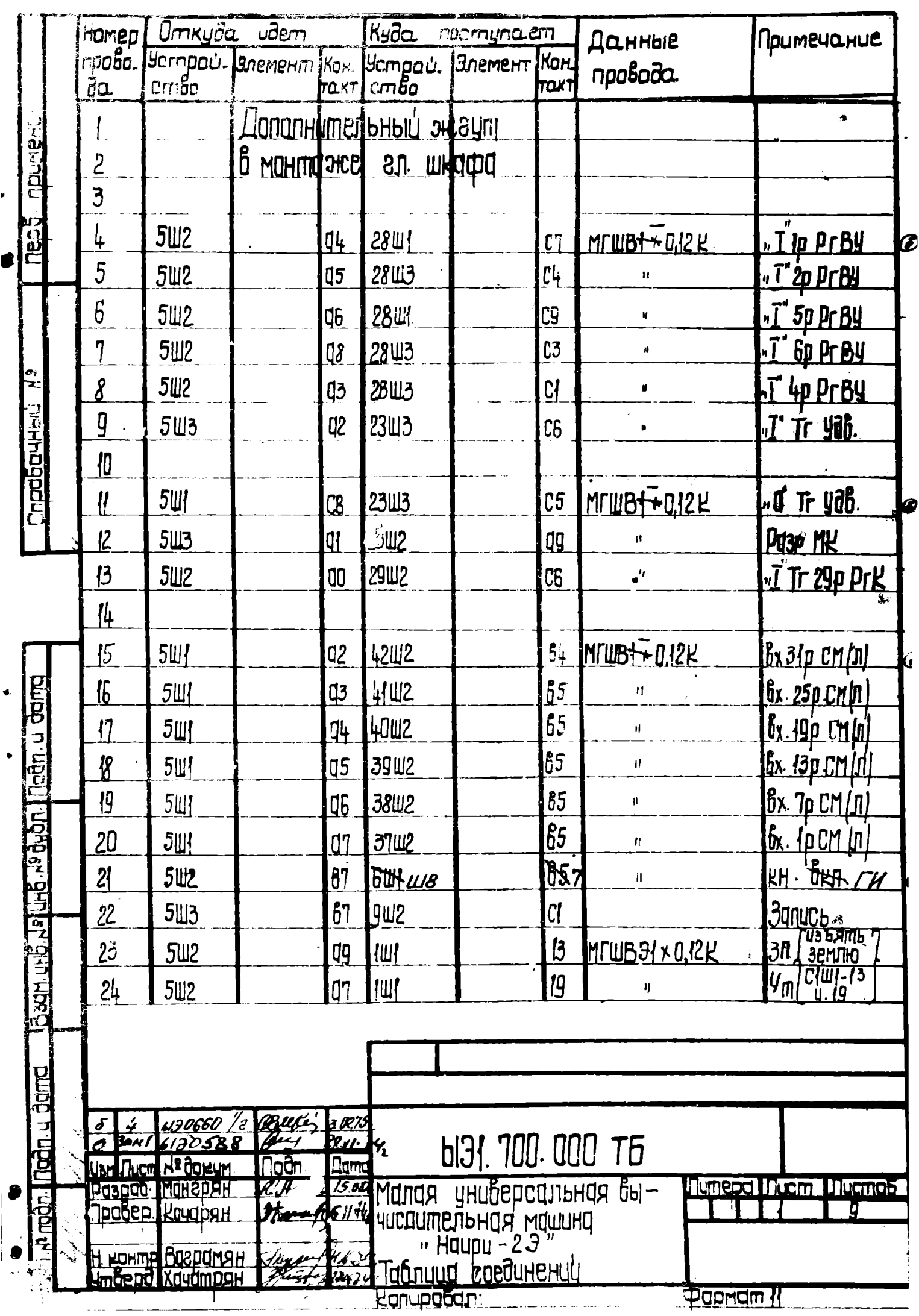

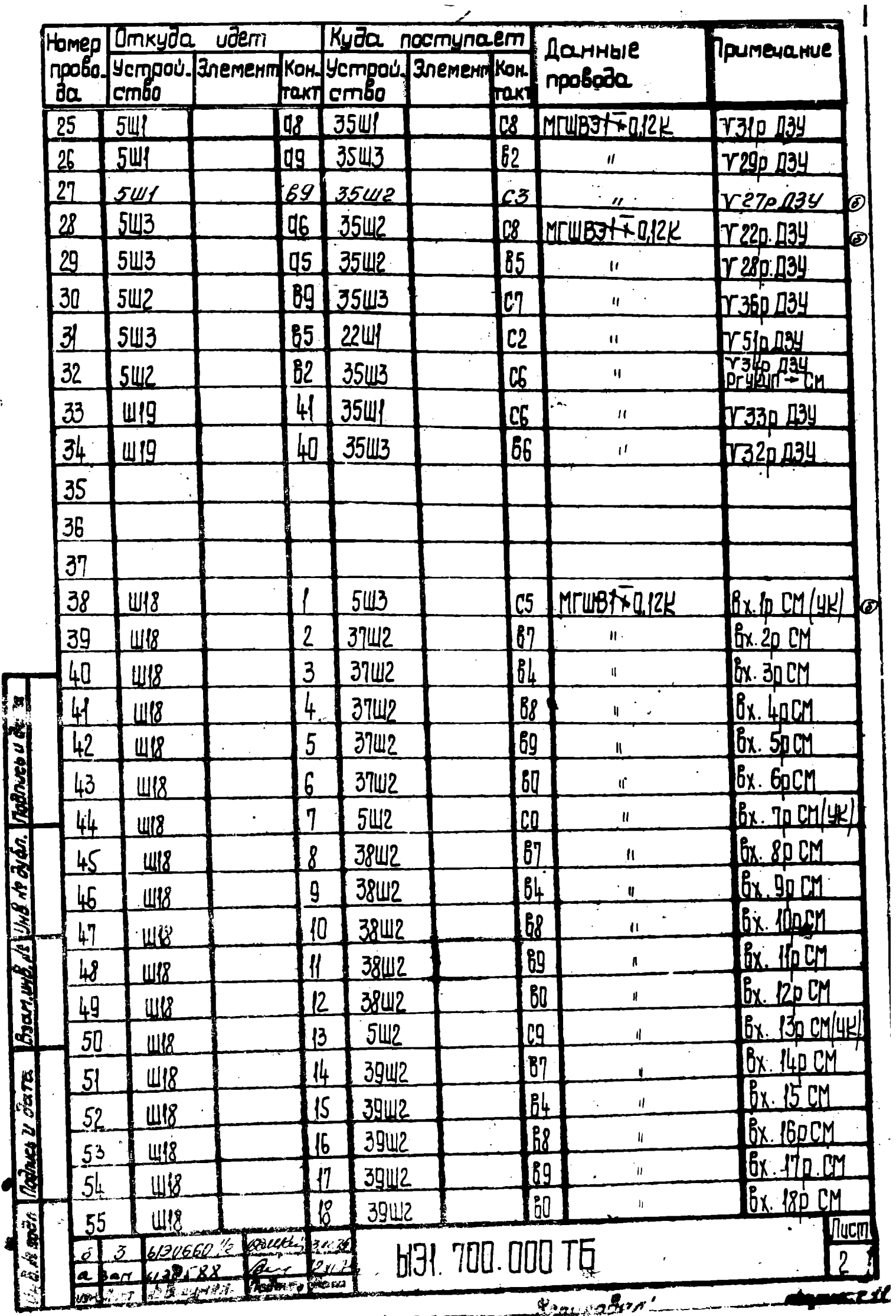

÷

Ì

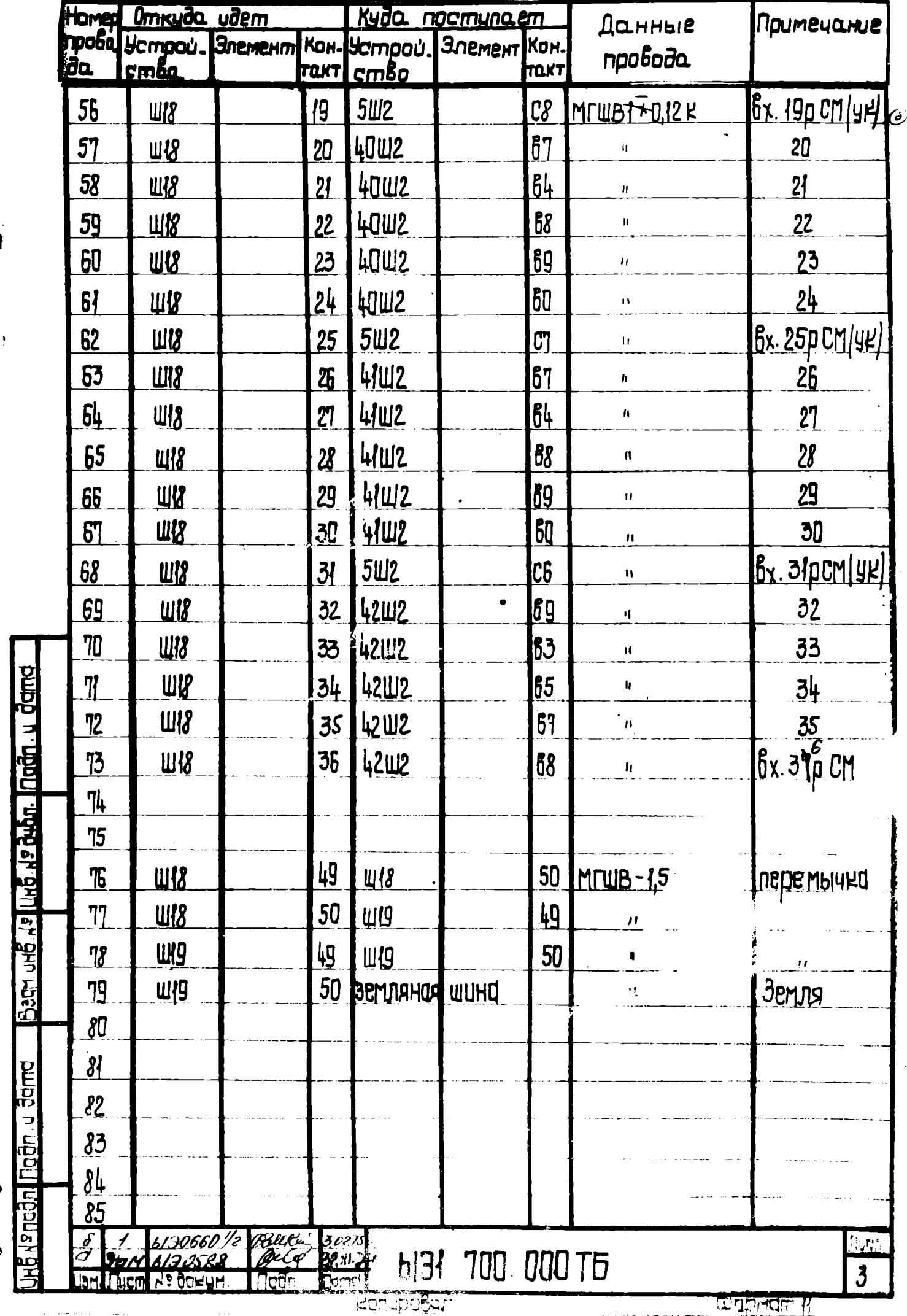

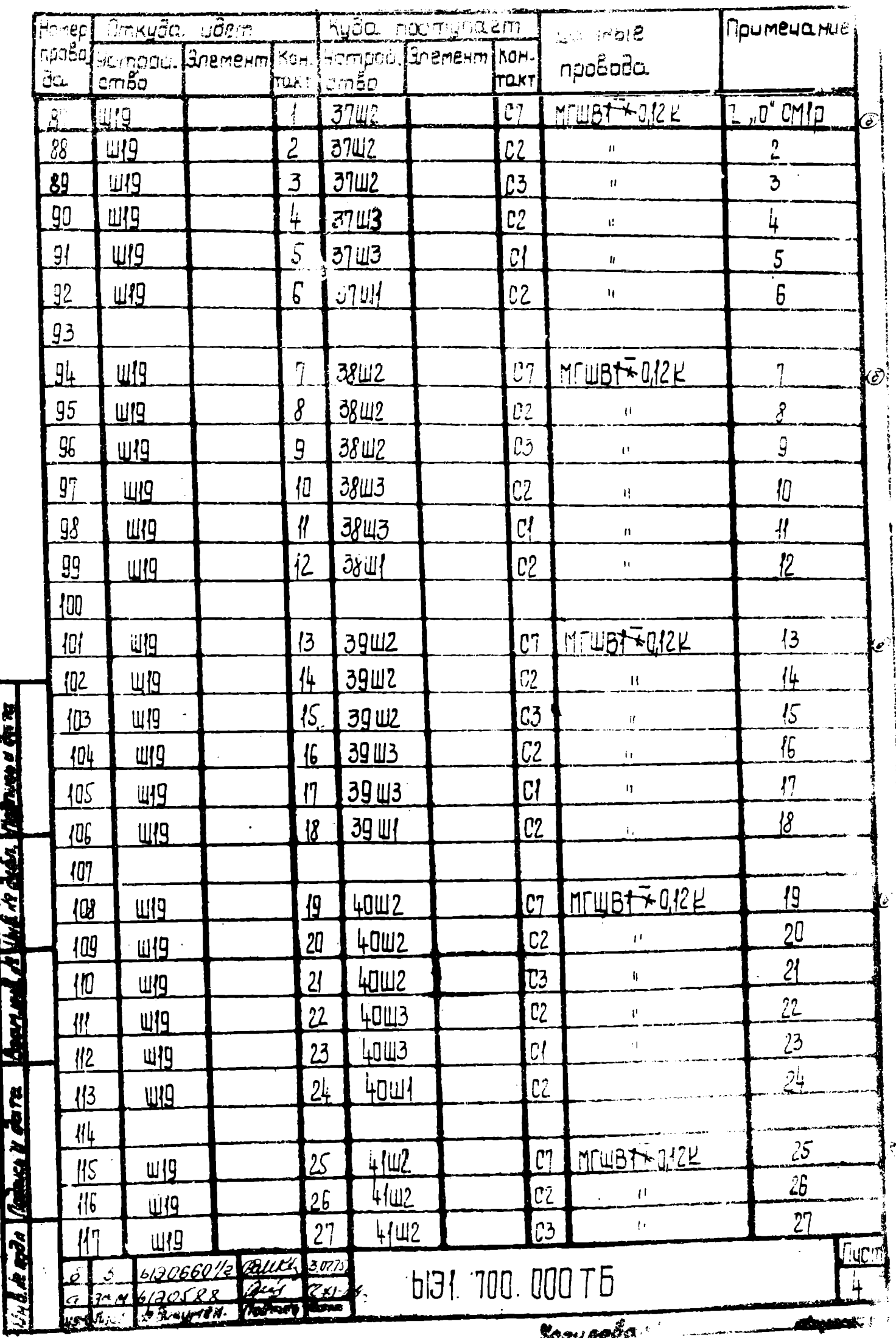

 $\hat{\phi}$  and a small  $\hat{\phi}$  of  $\hat{\phi}$ 

وتحمد مرا

أمالك وسيسي السراكات

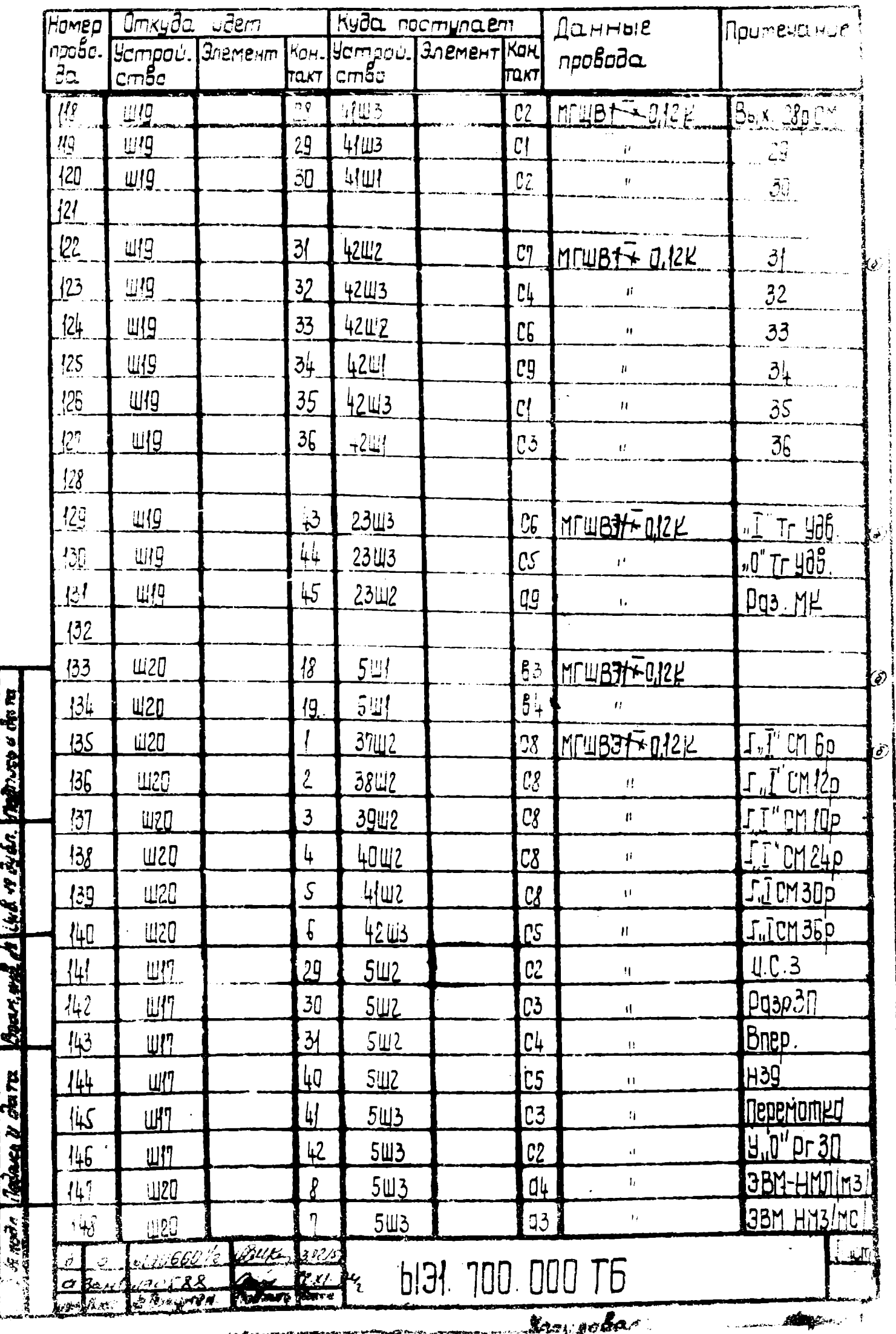

....

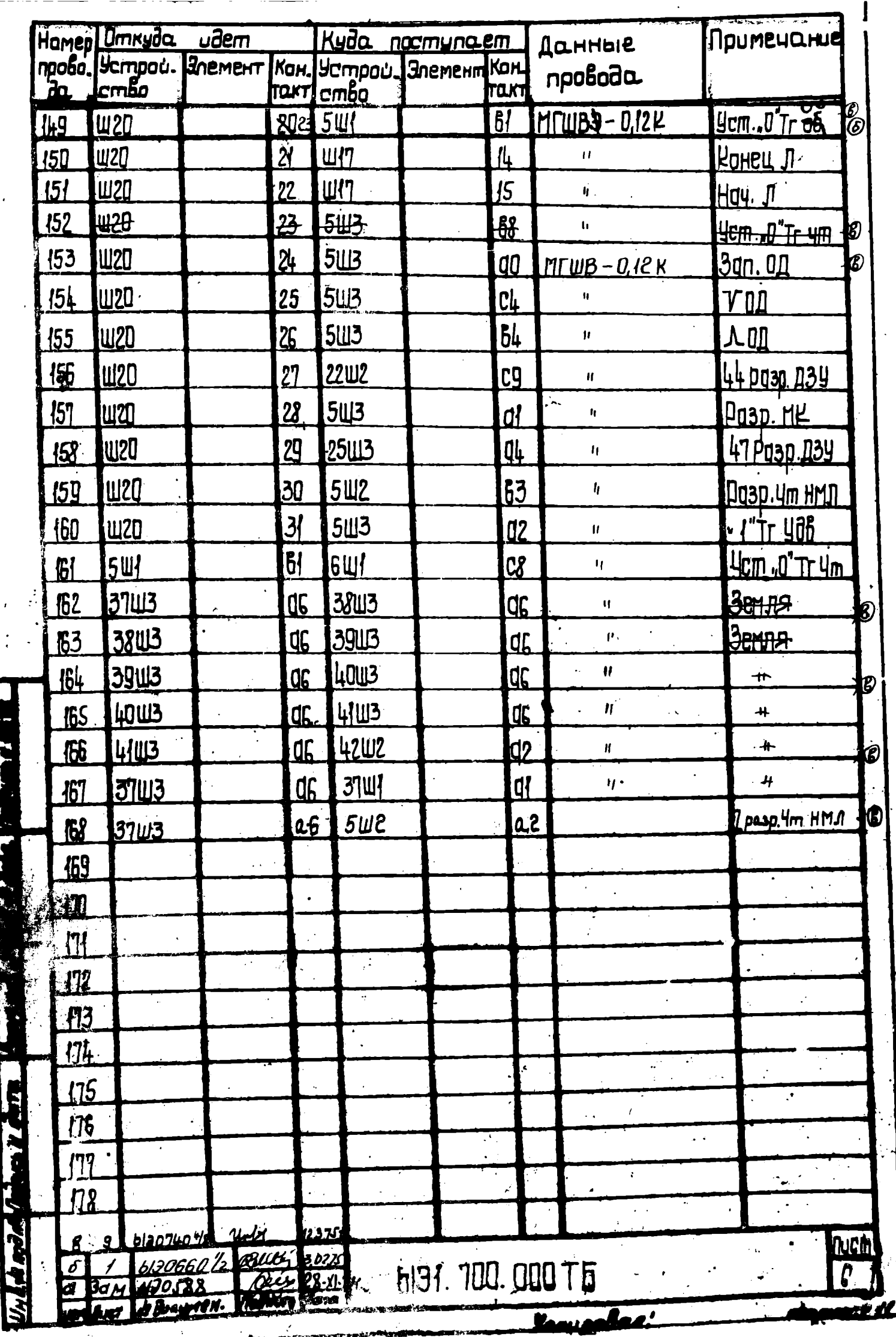

 $\frac{1}{2}$ 

 $\sqrt{2}$ 

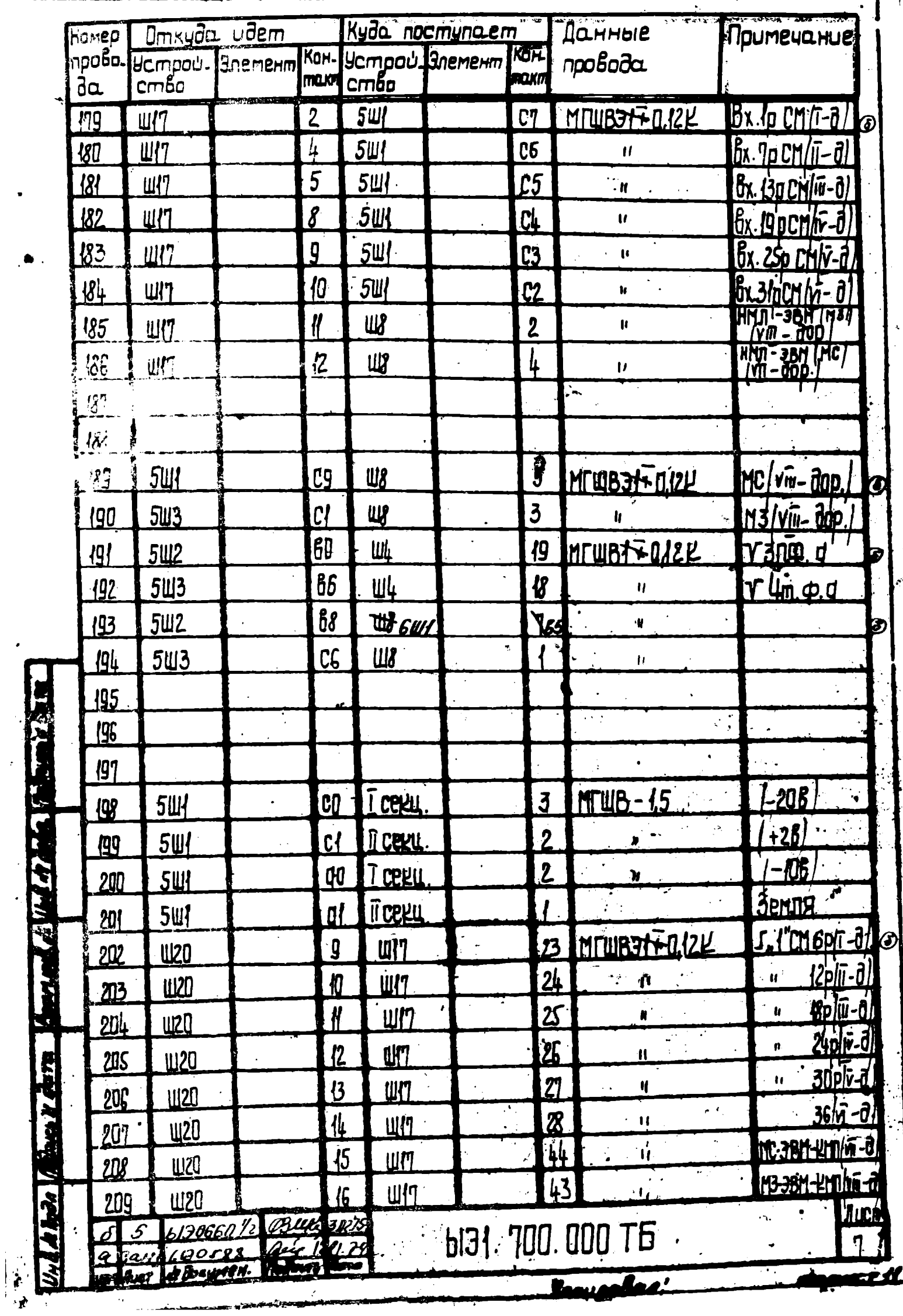

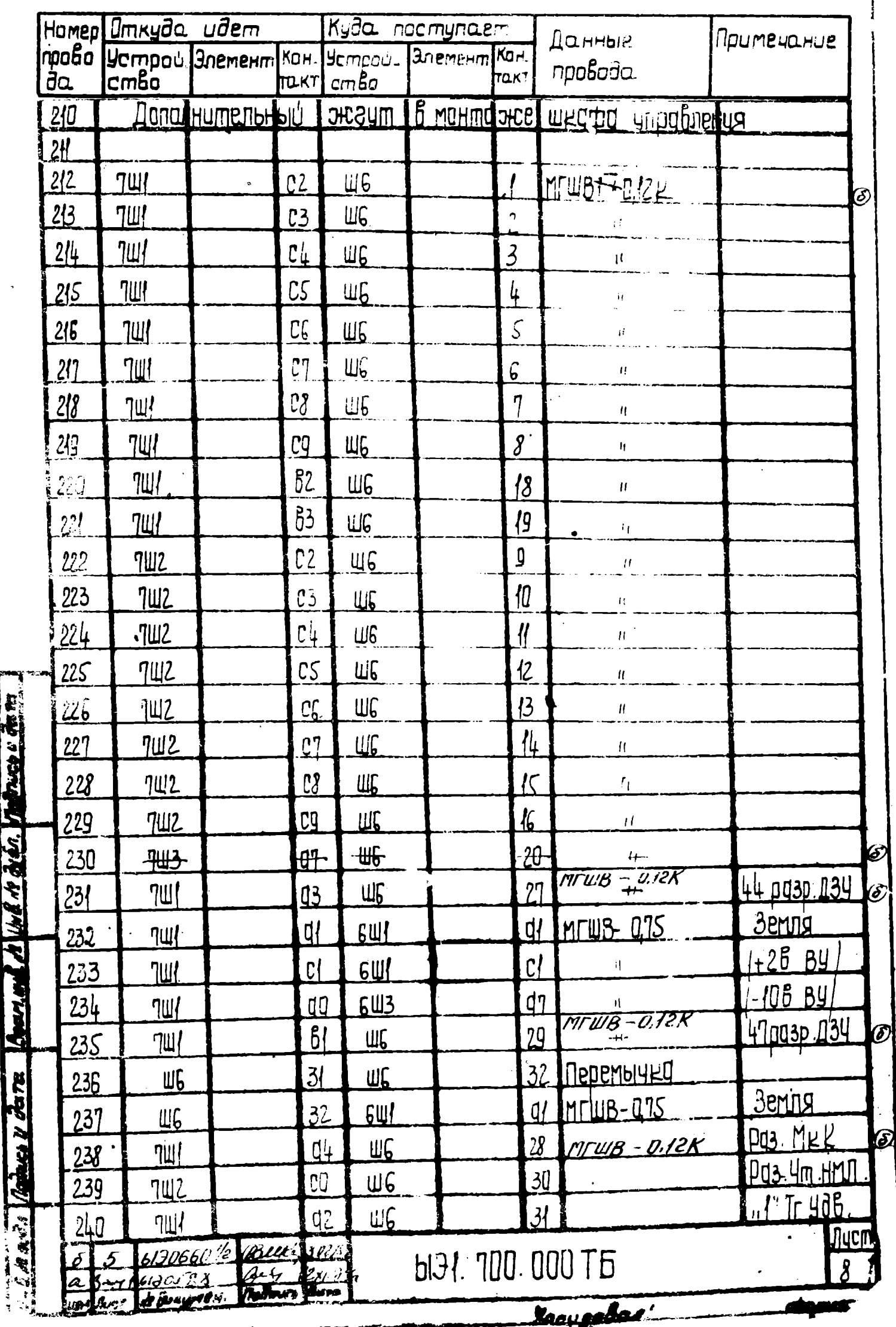

 $\overline{\mathbf{c}}$ 

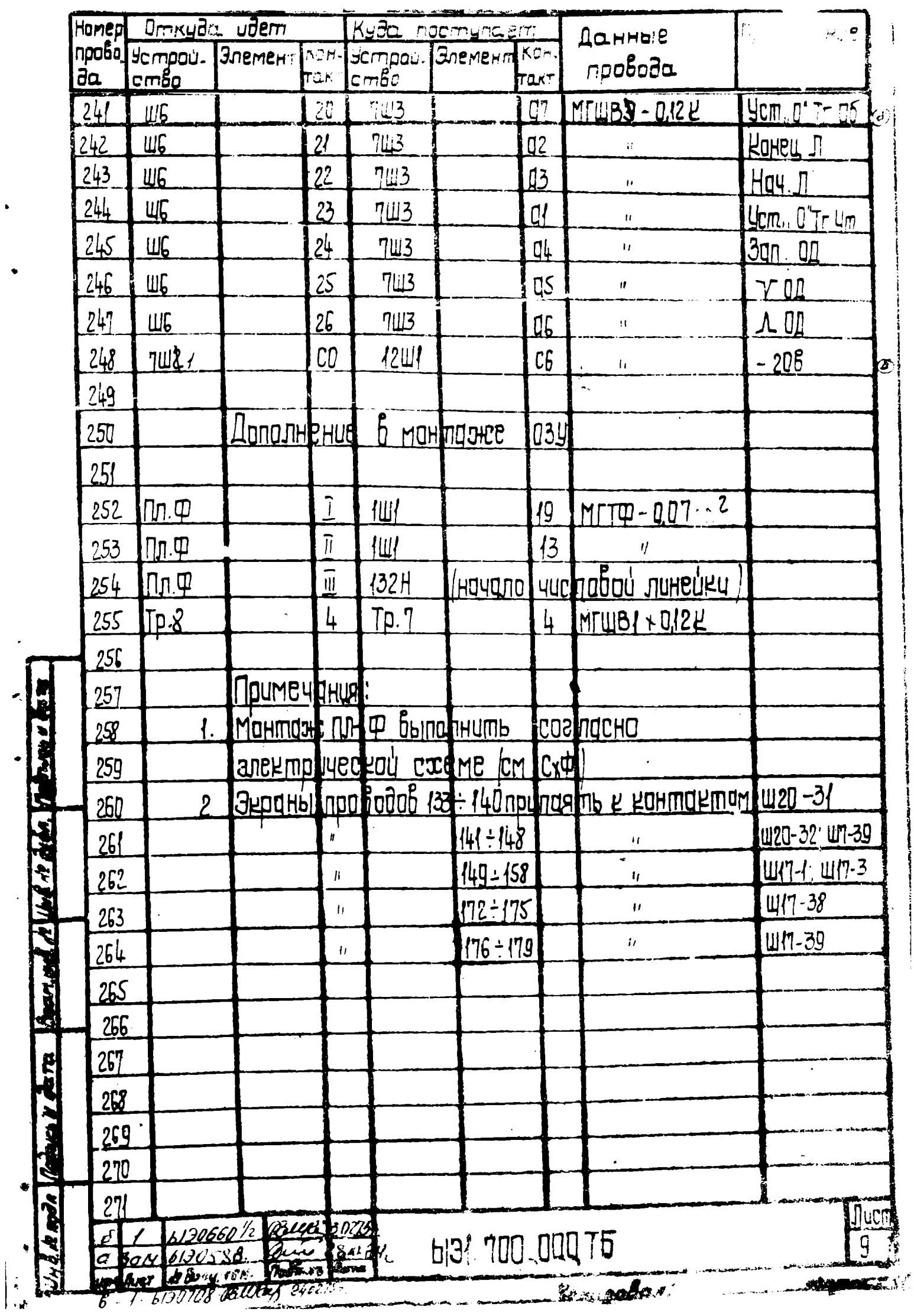

k,

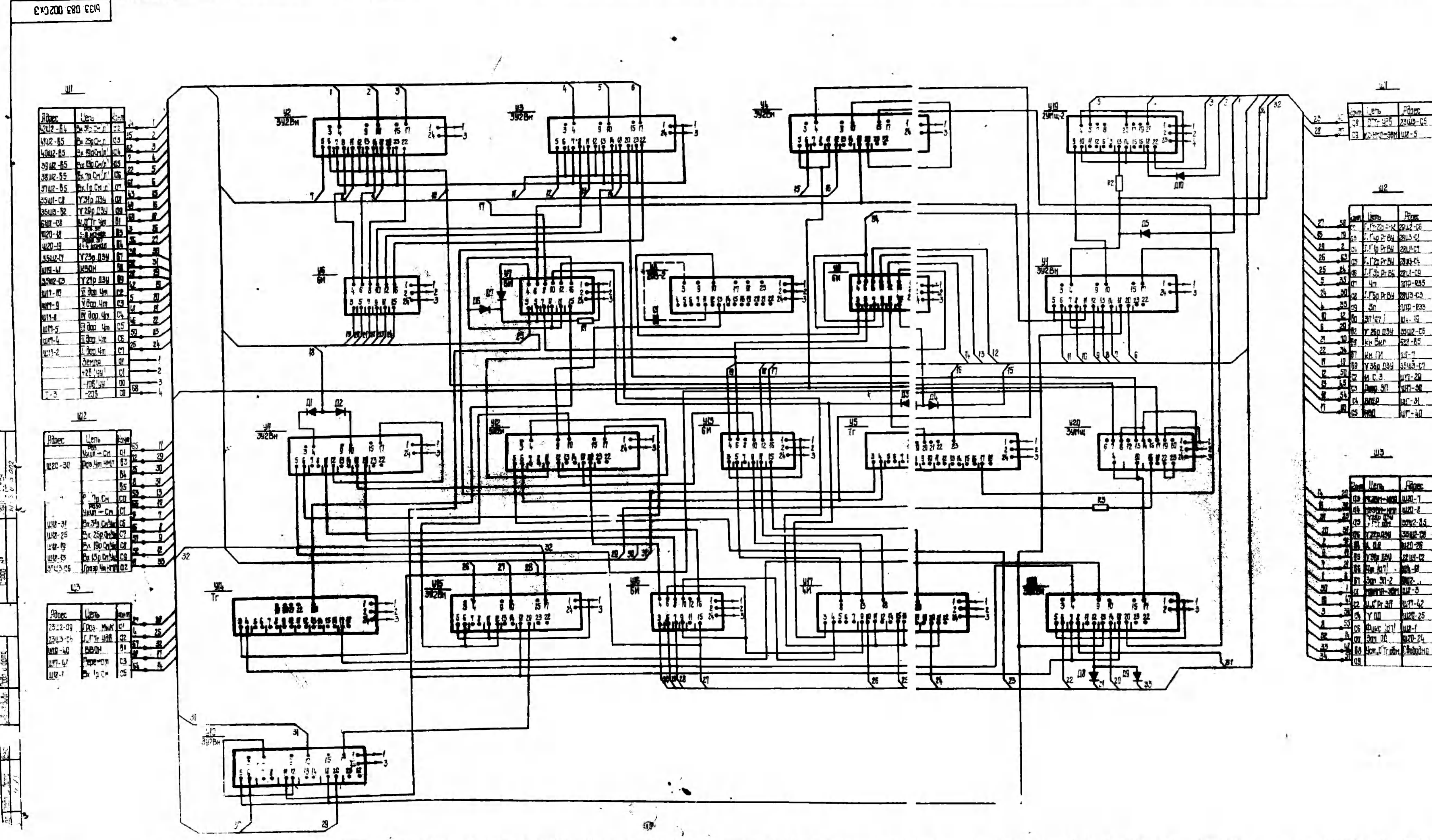

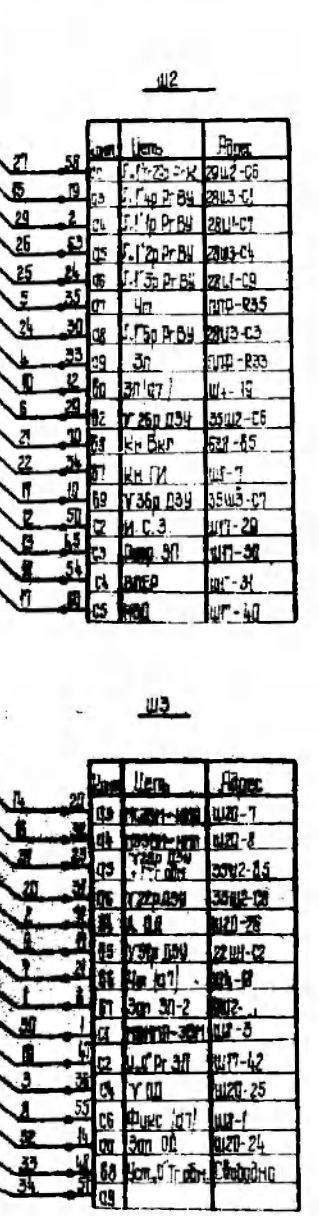

ars Lem

Poet

Принечание: при использовании начинателя пила изот связи обраничение runkrupor, boconorativno.

#### Перечены элегениях

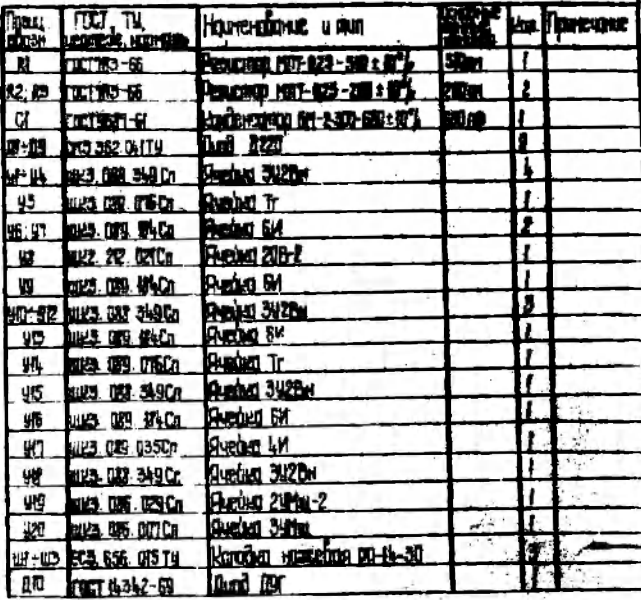

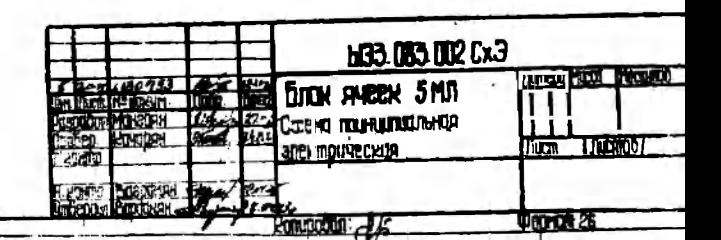

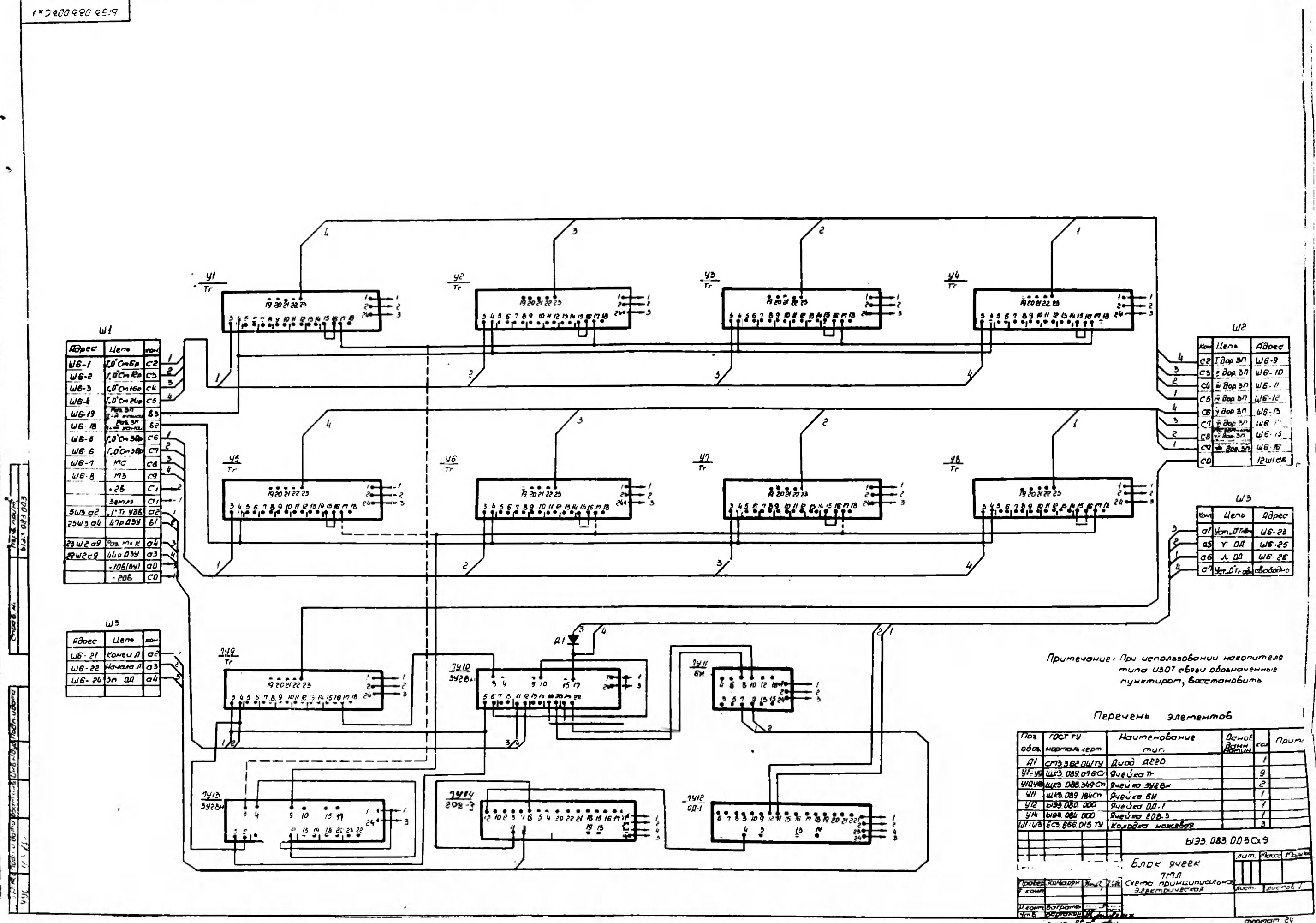

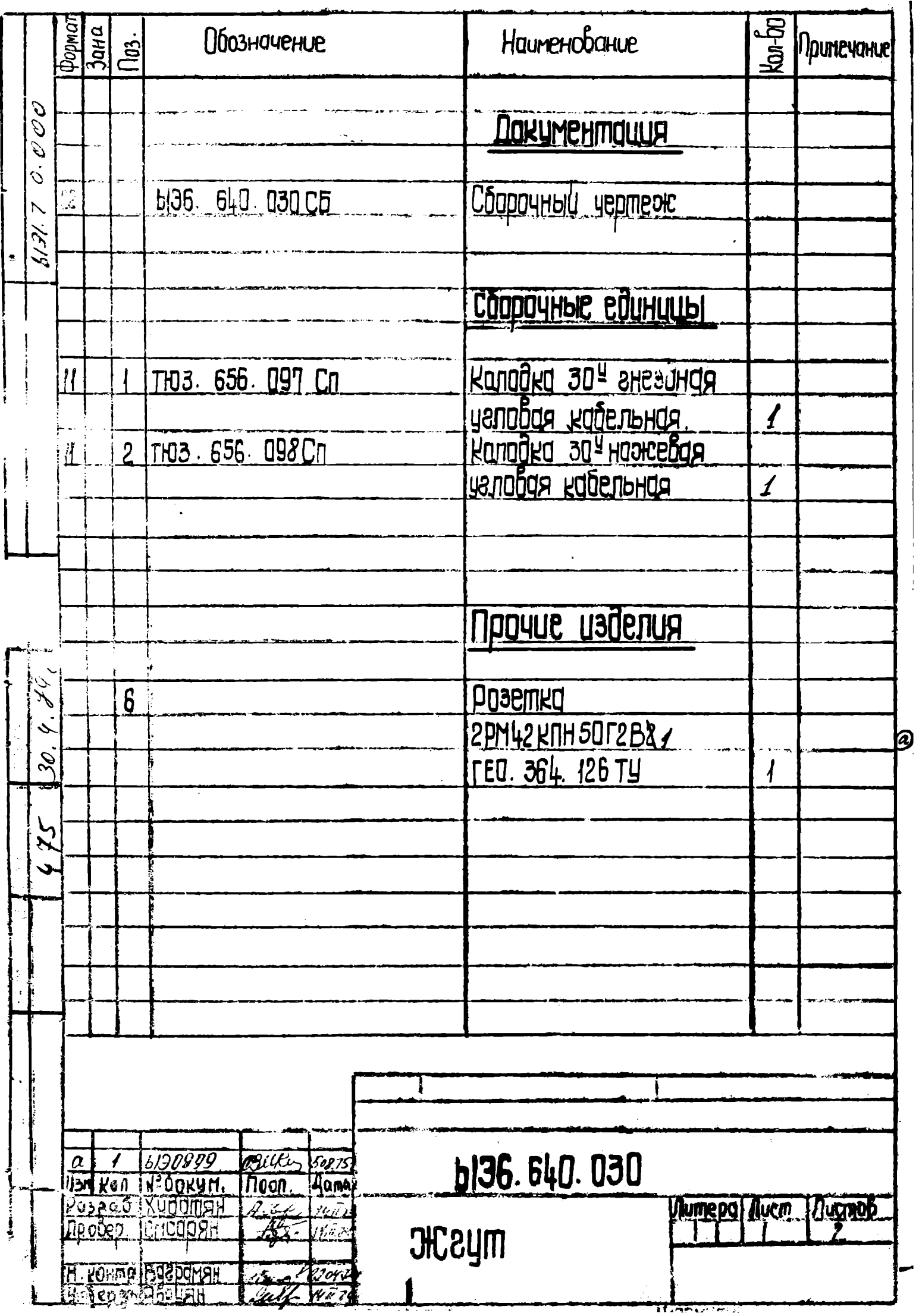

 $\mathsf{I}$ 

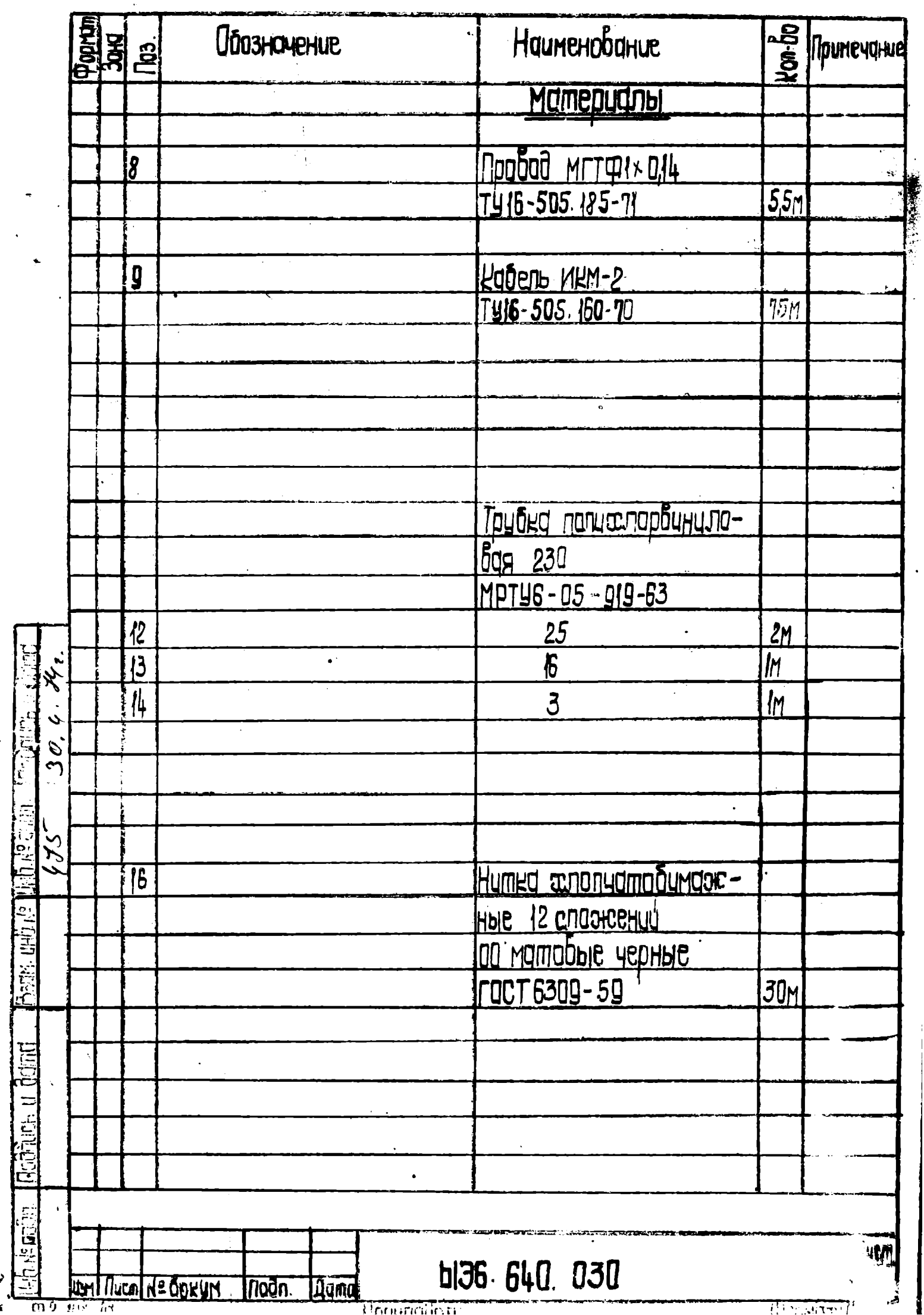

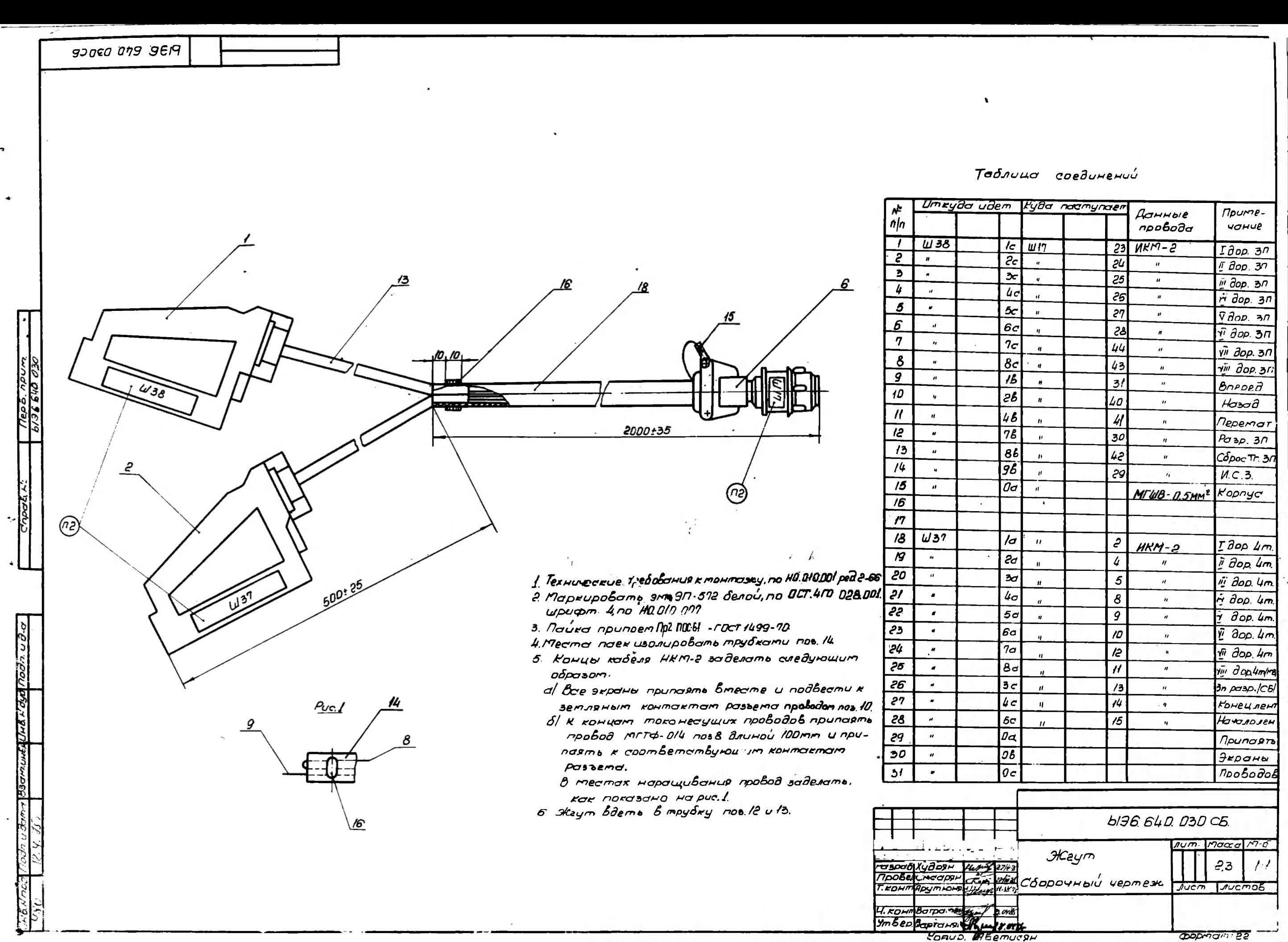

**DODMONT 22** 

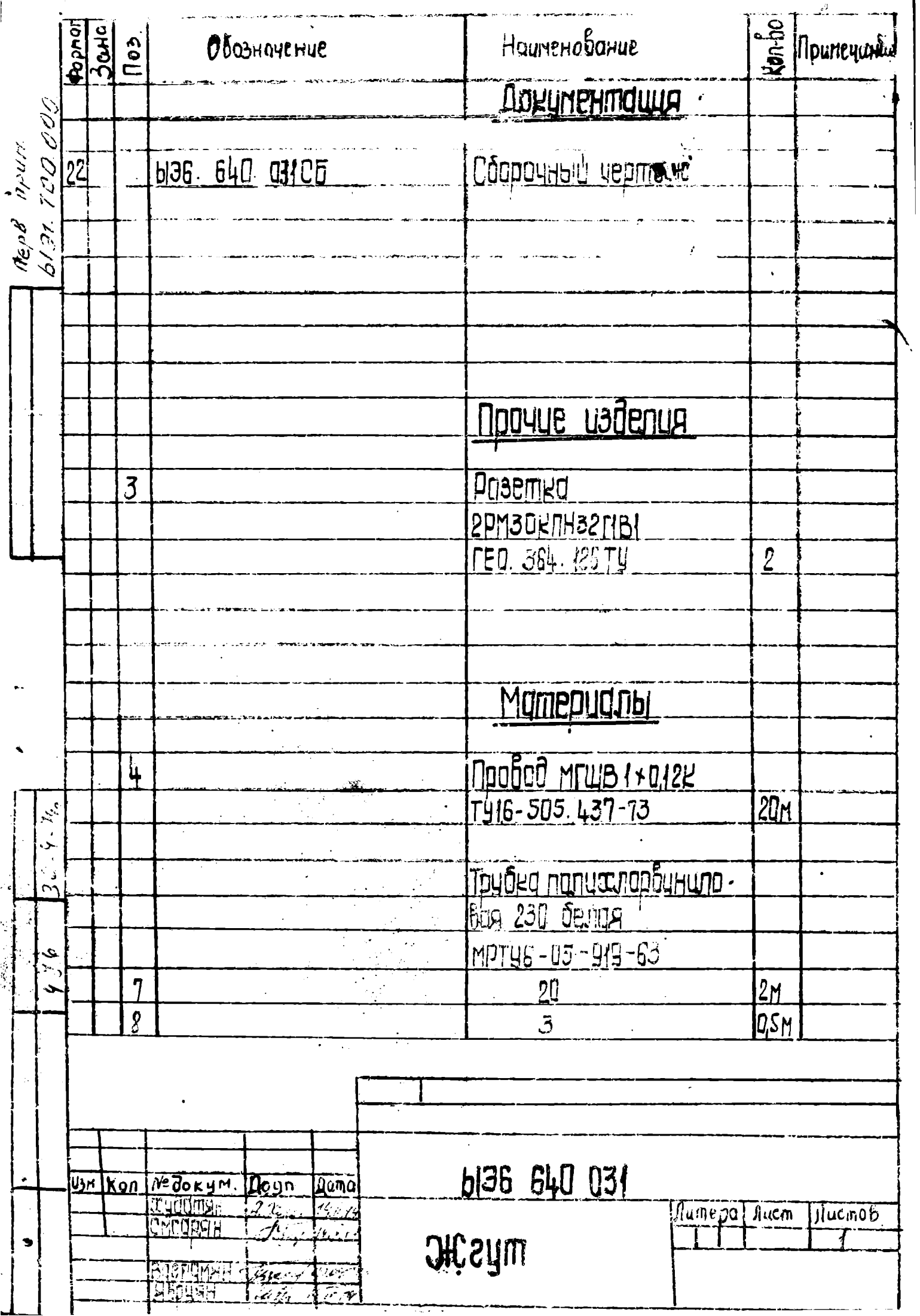

 $-$ 

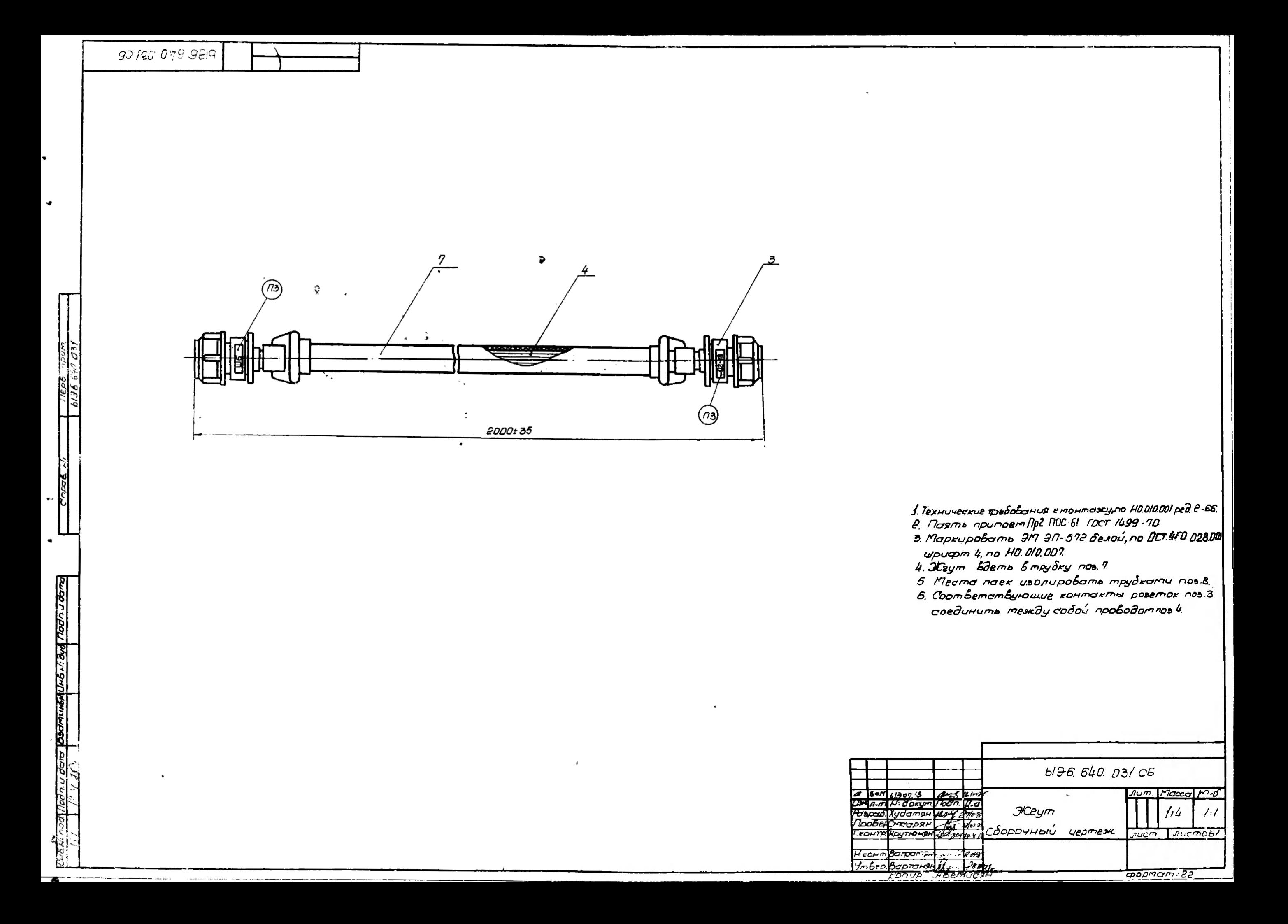

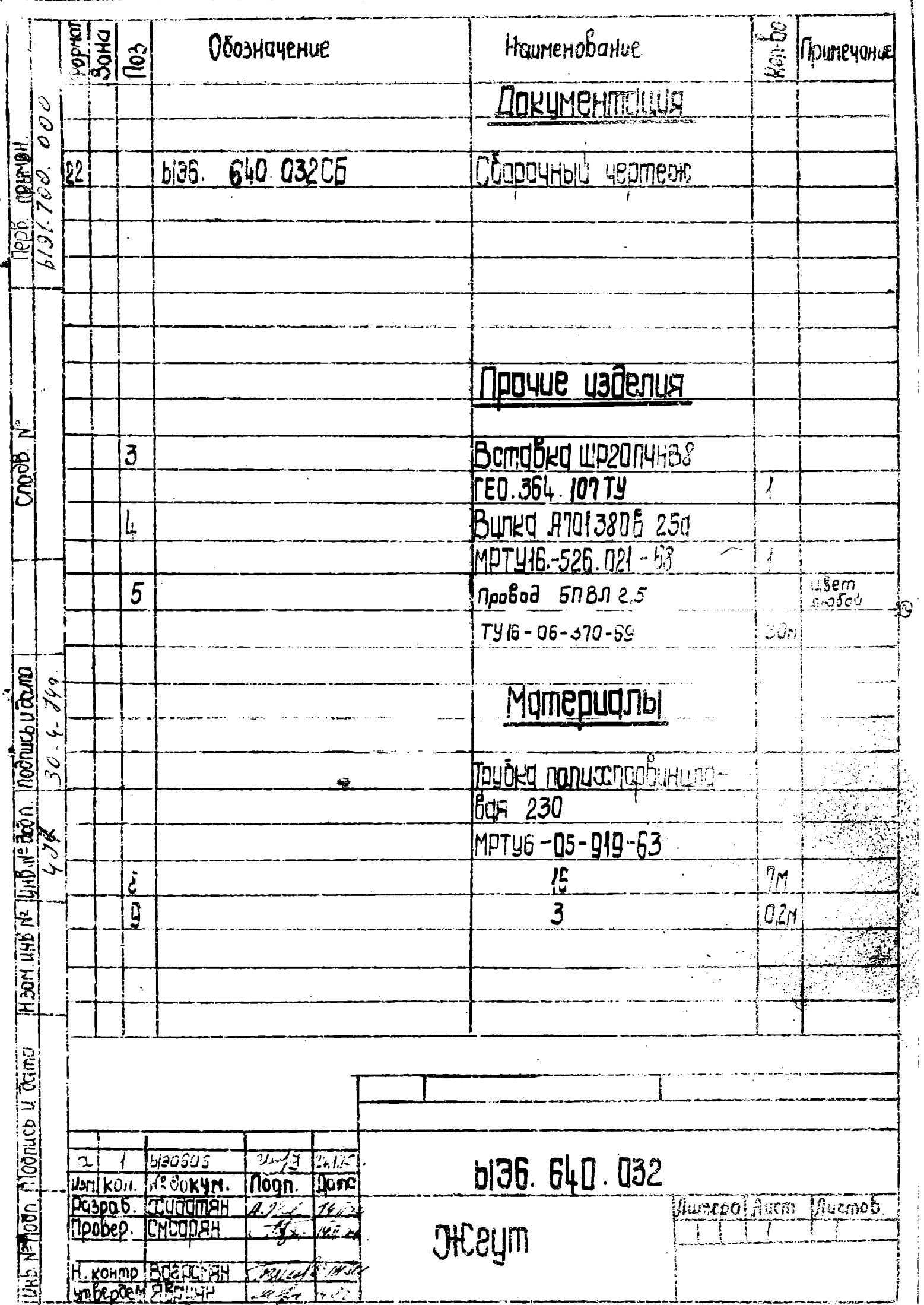

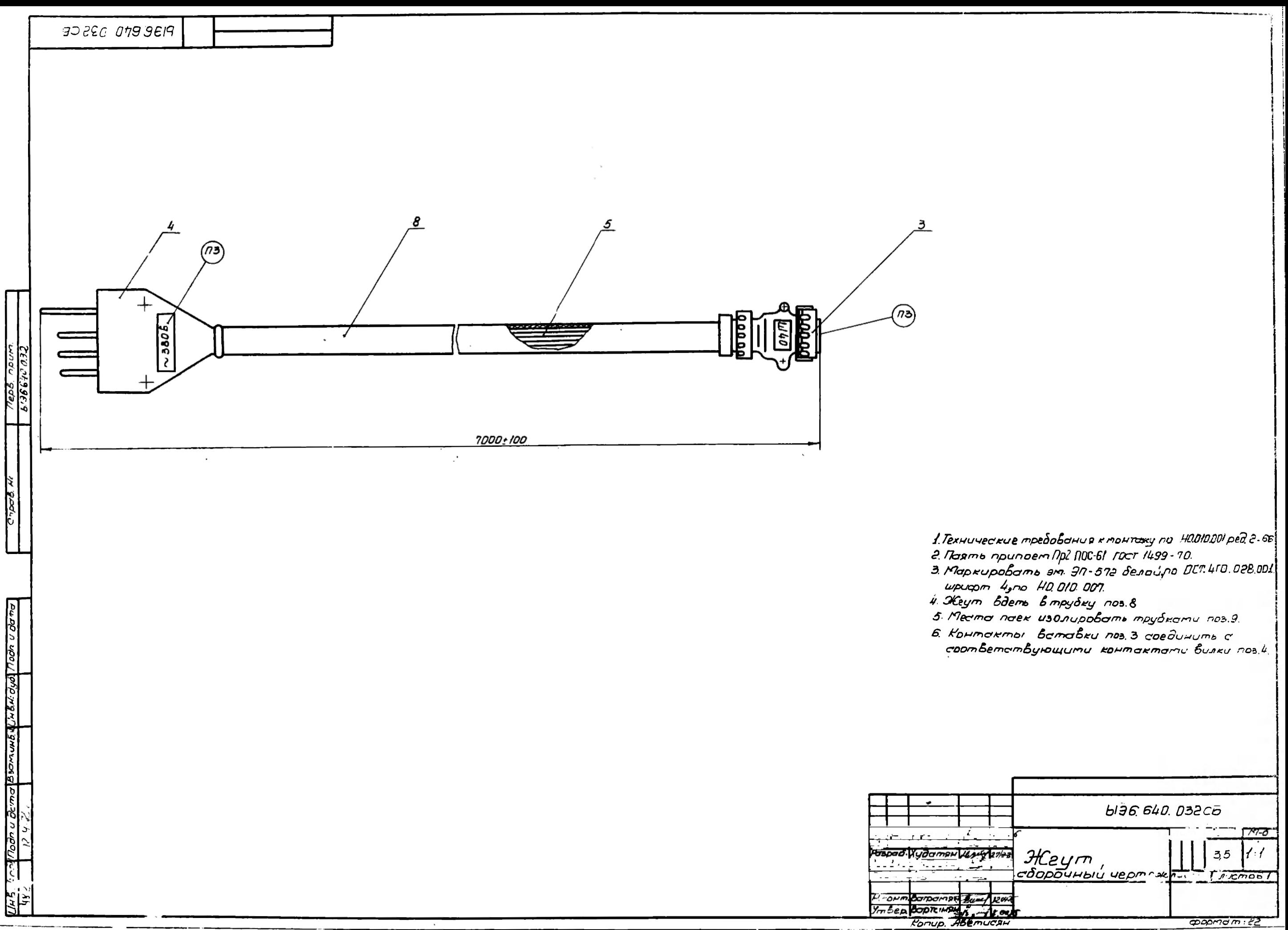

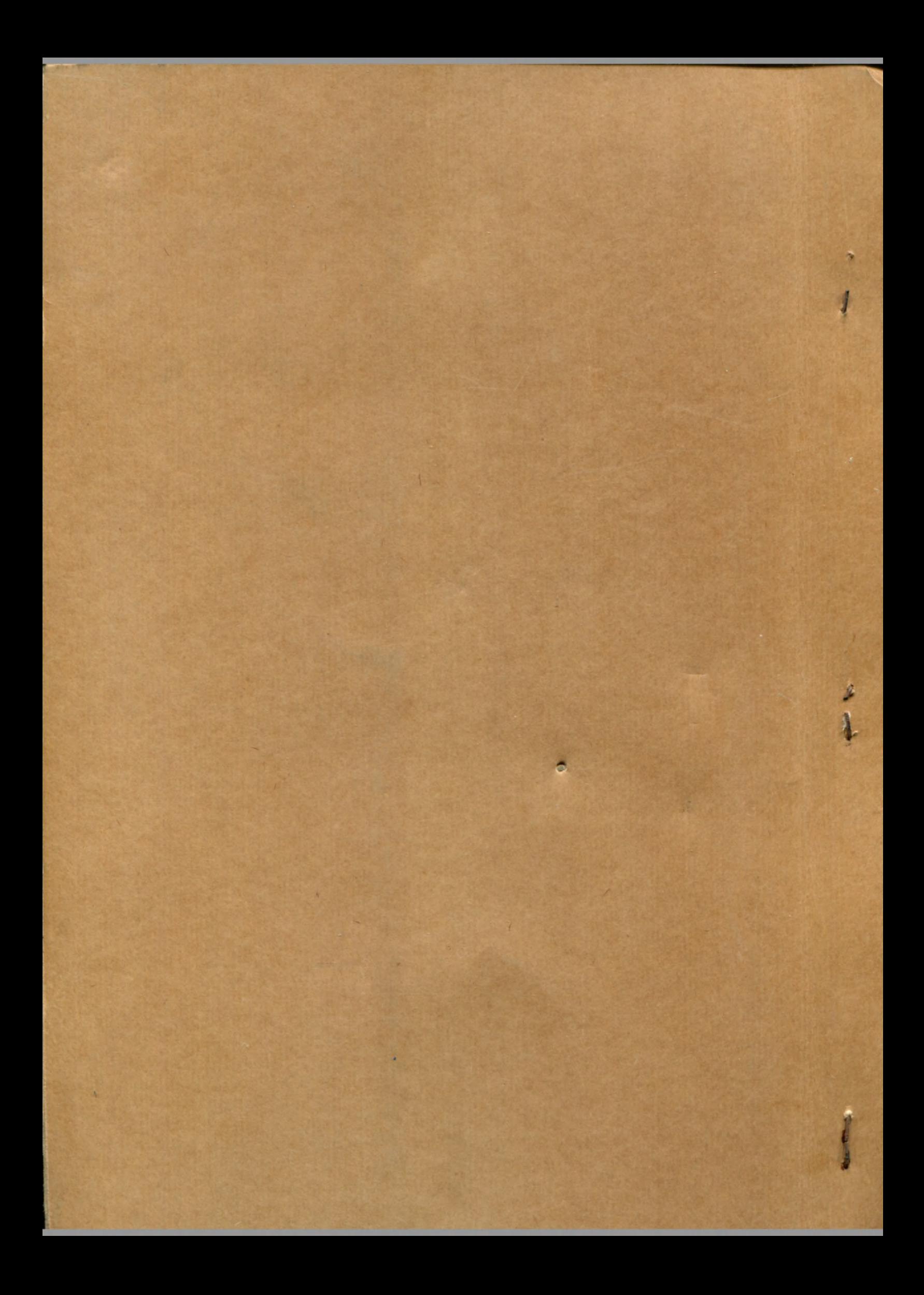